# **Regulations Compliance Report**

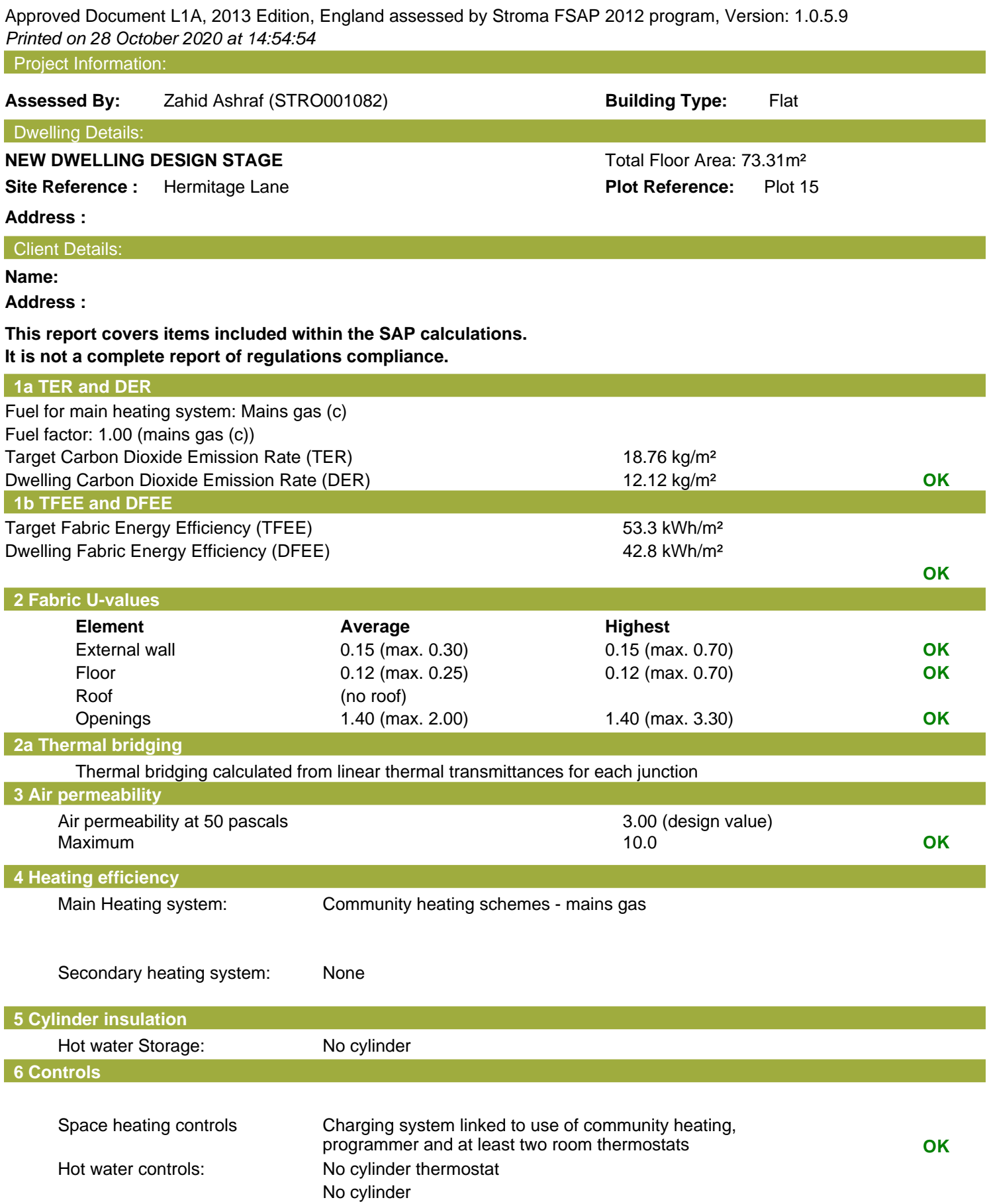

# **Regulations Compliance Report**

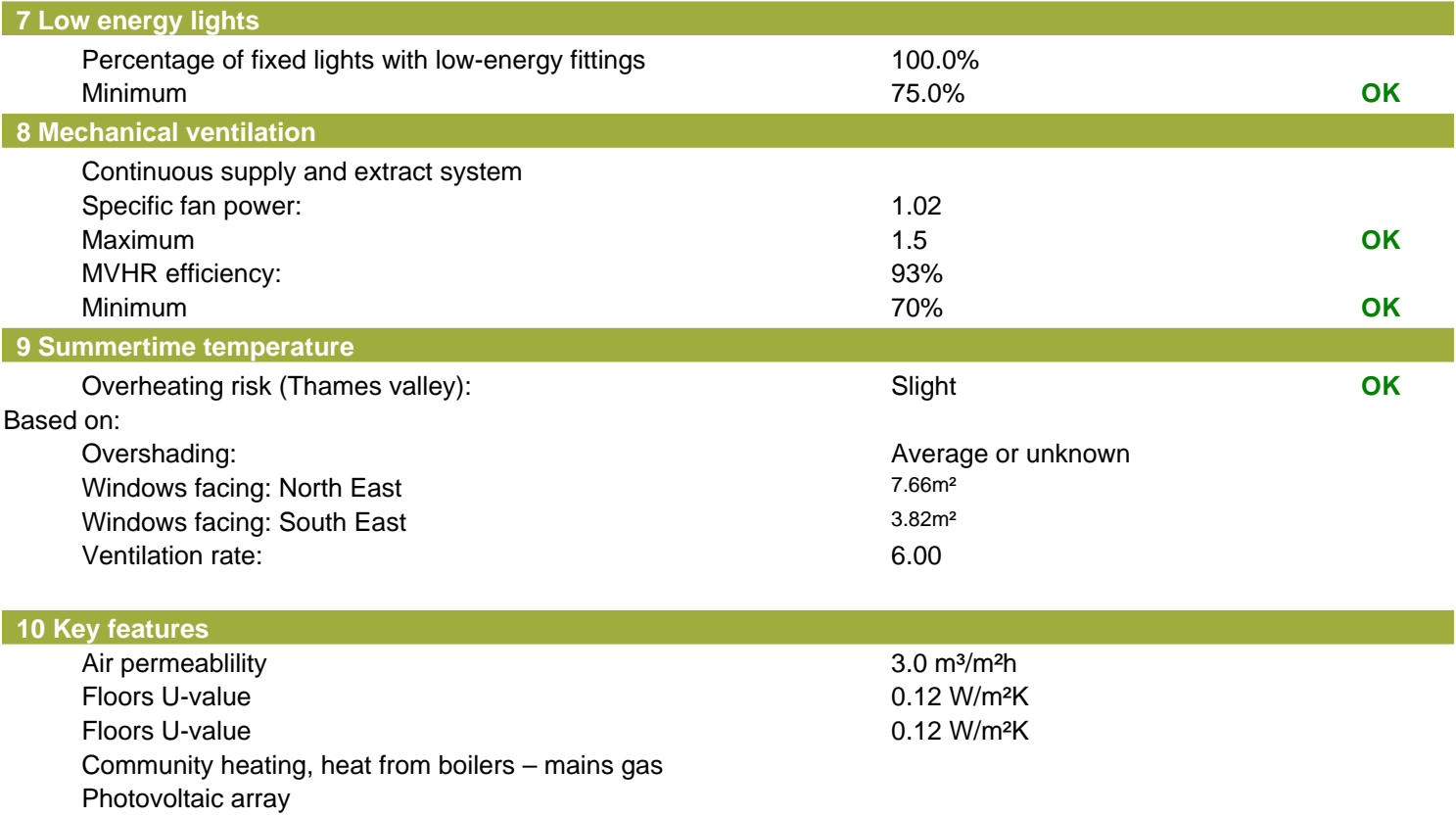

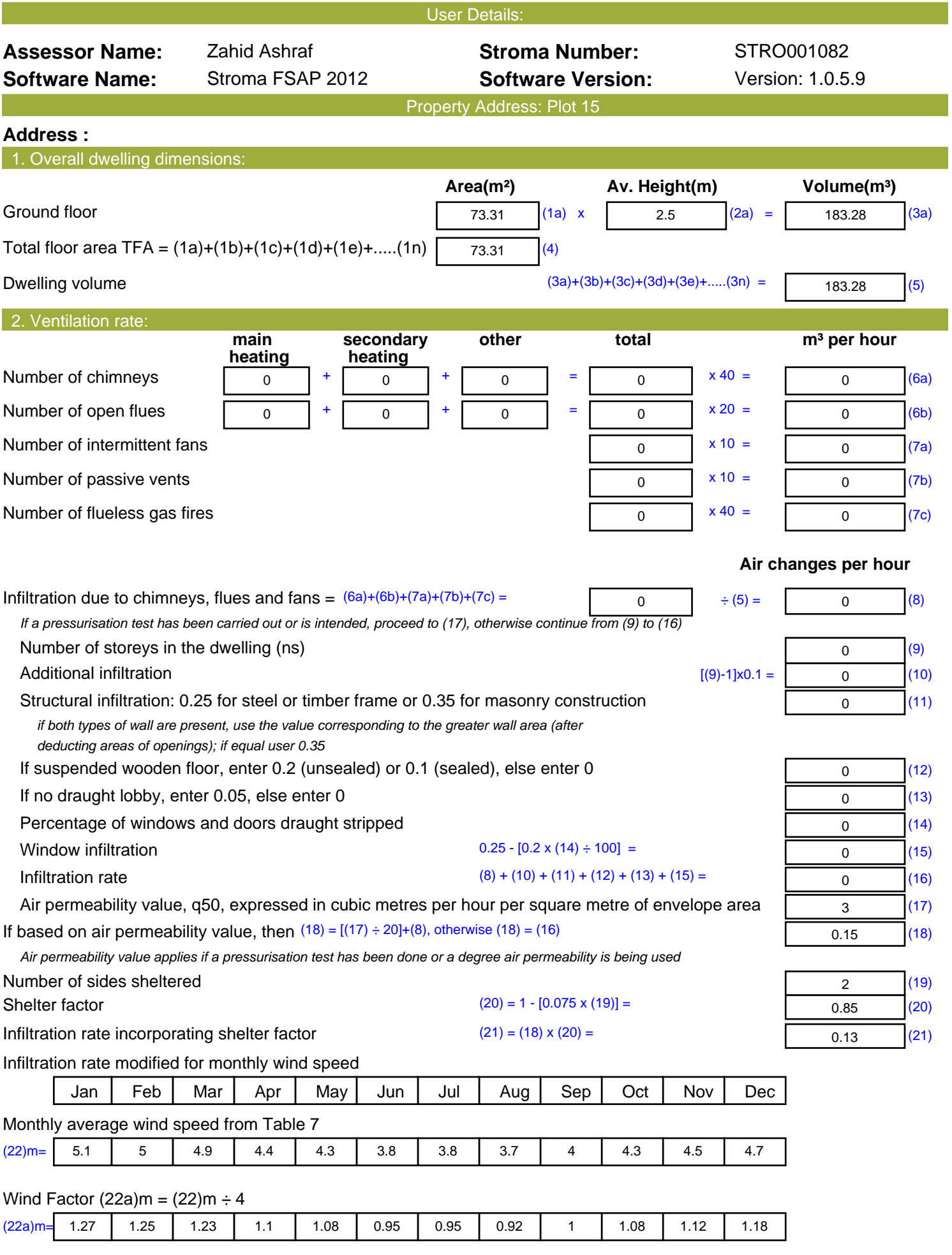

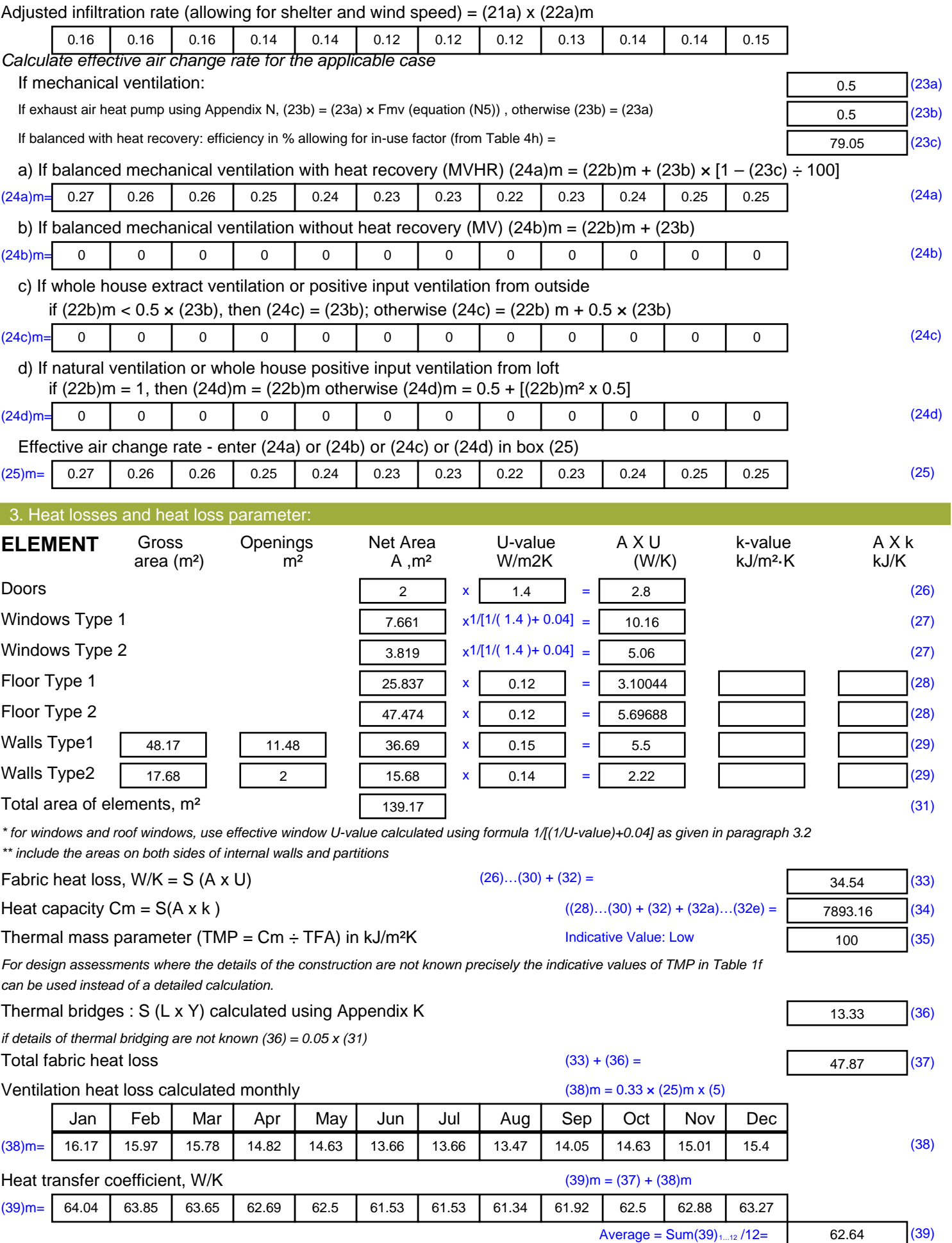

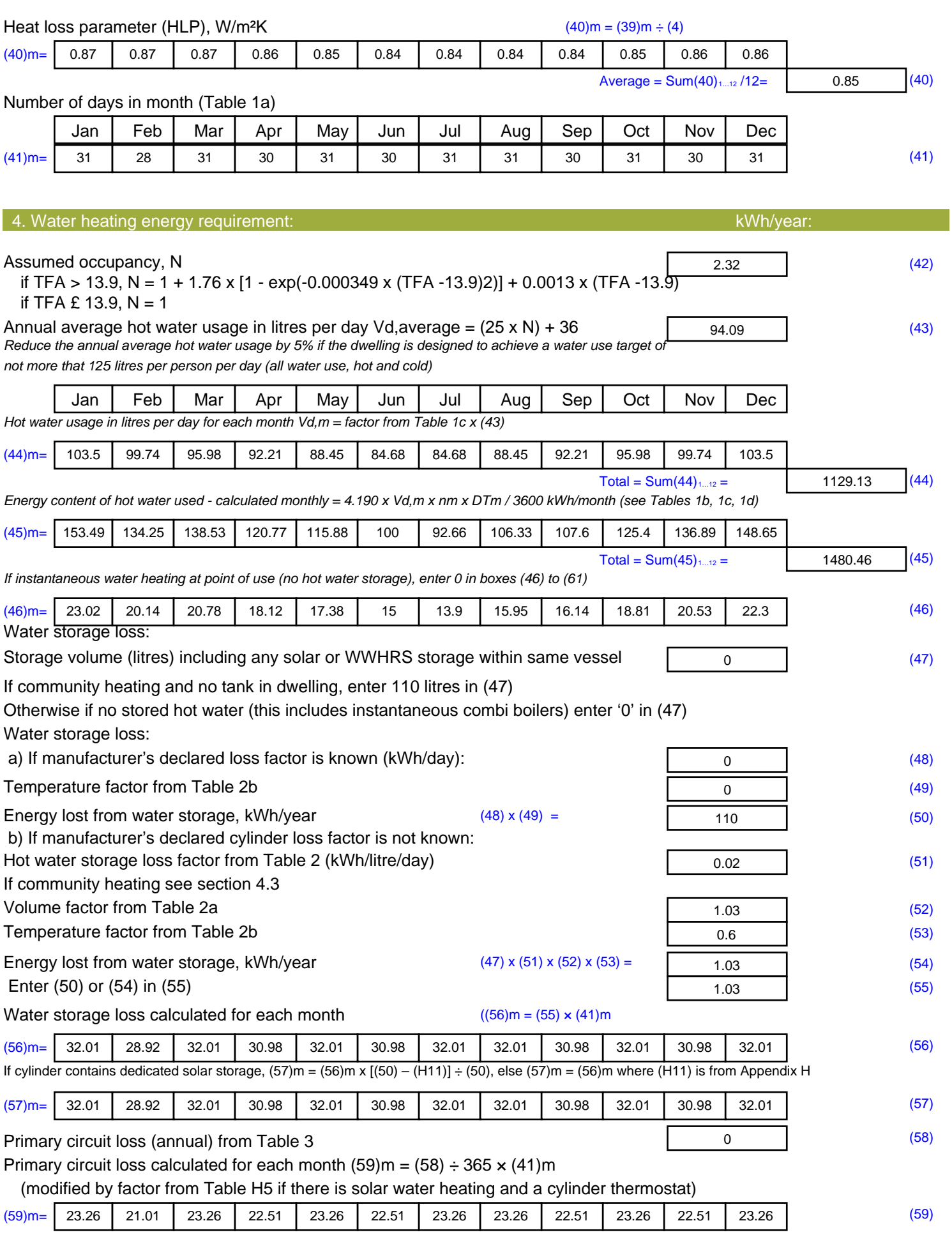

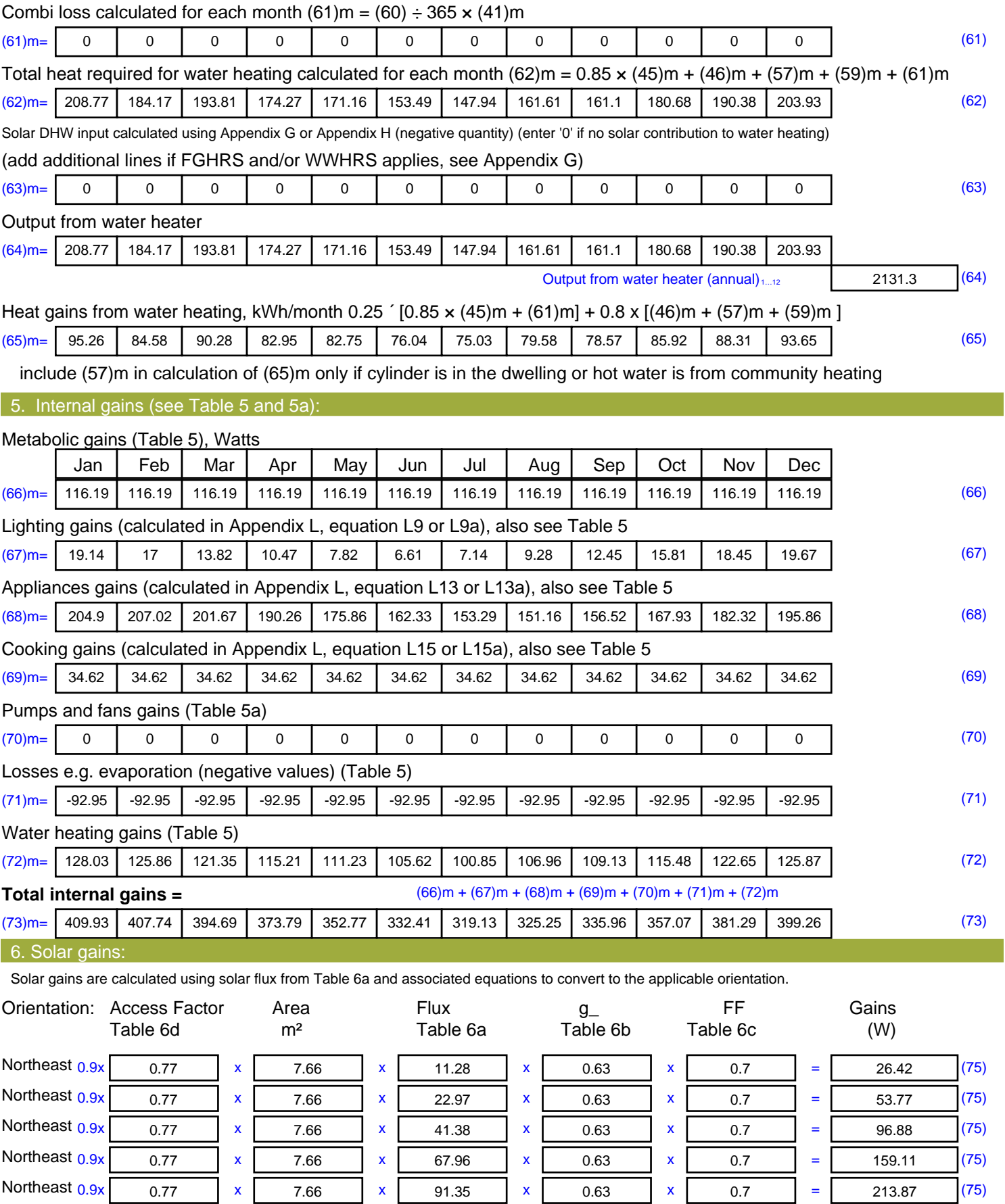

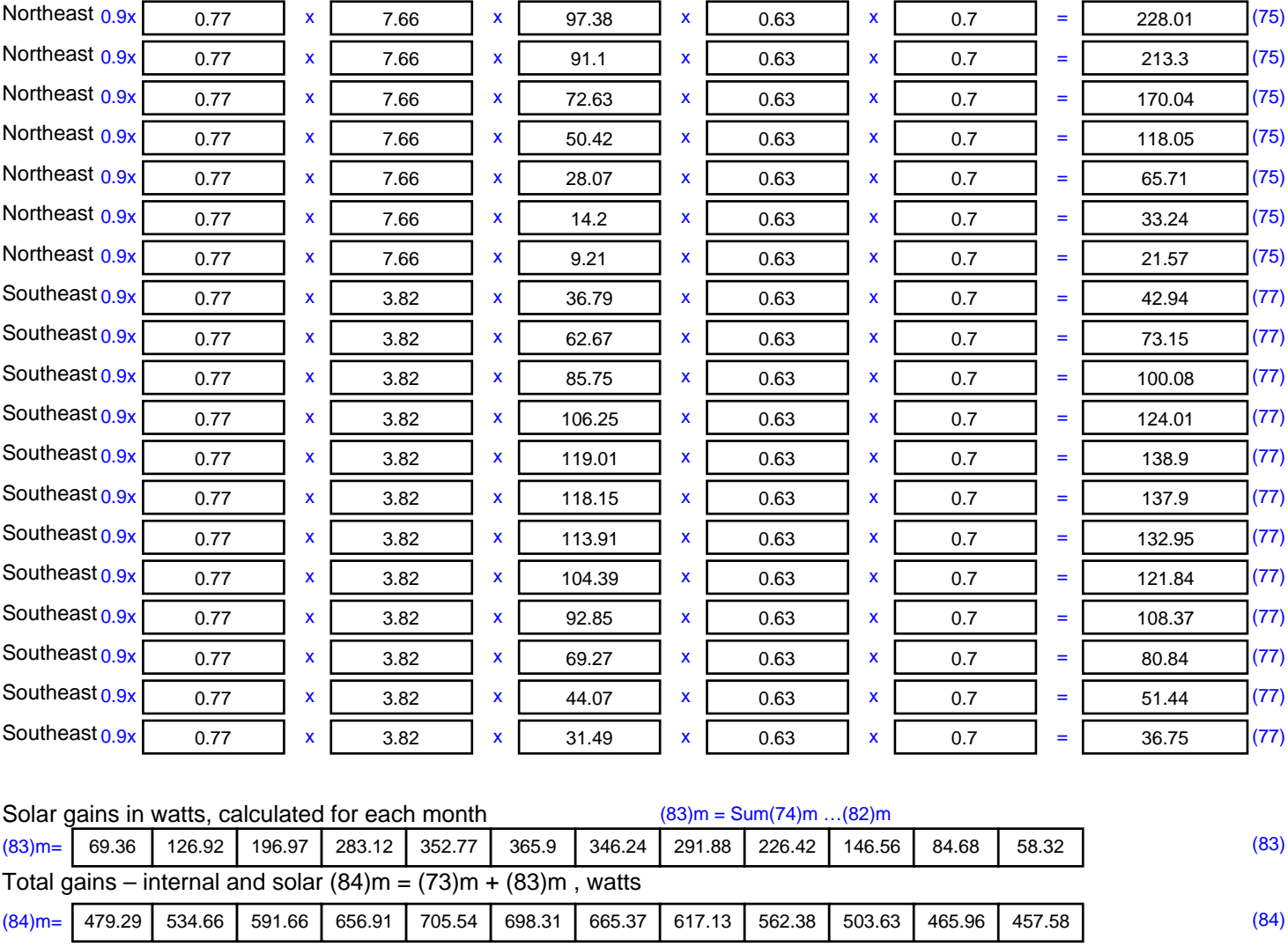

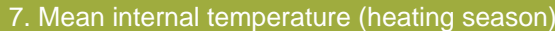

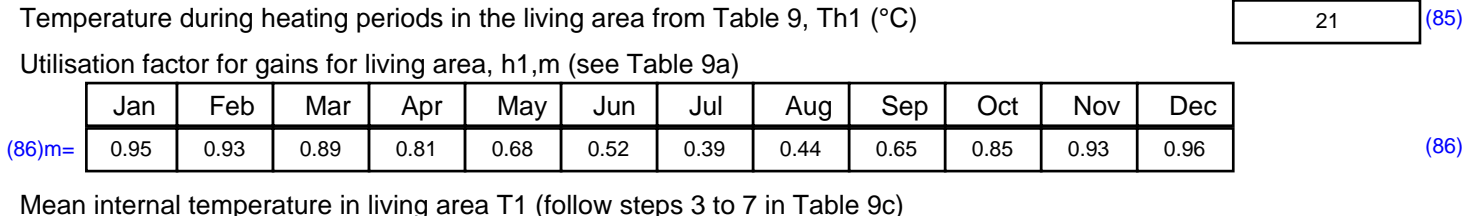

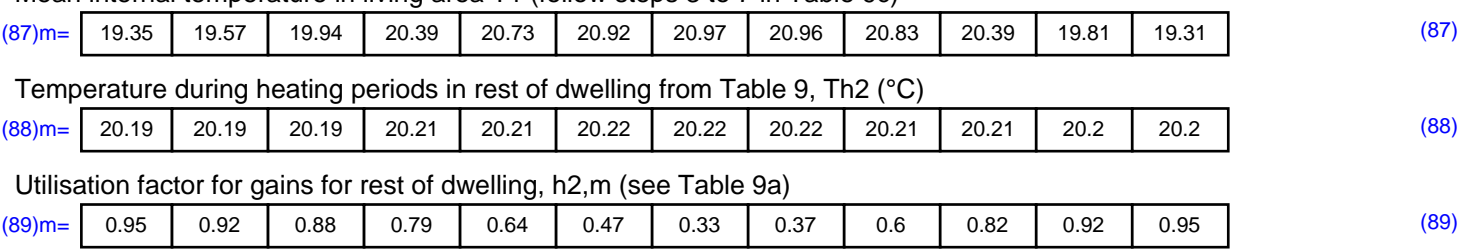

#### Mean internal temperature in the rest of dwelling T2 (follow steps 3 to 7 in Table 9c)

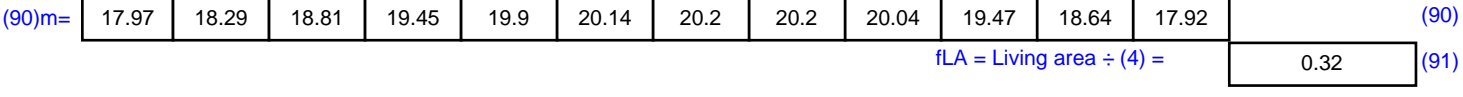

#### Mean internal temperature (for the whole dwelling) =  $fLA \times T1 + (1 - fLA) \times T2$

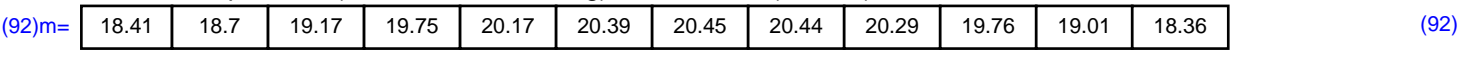

Apply adjustment to the mean internal temperature from Table 4e, where appropriate

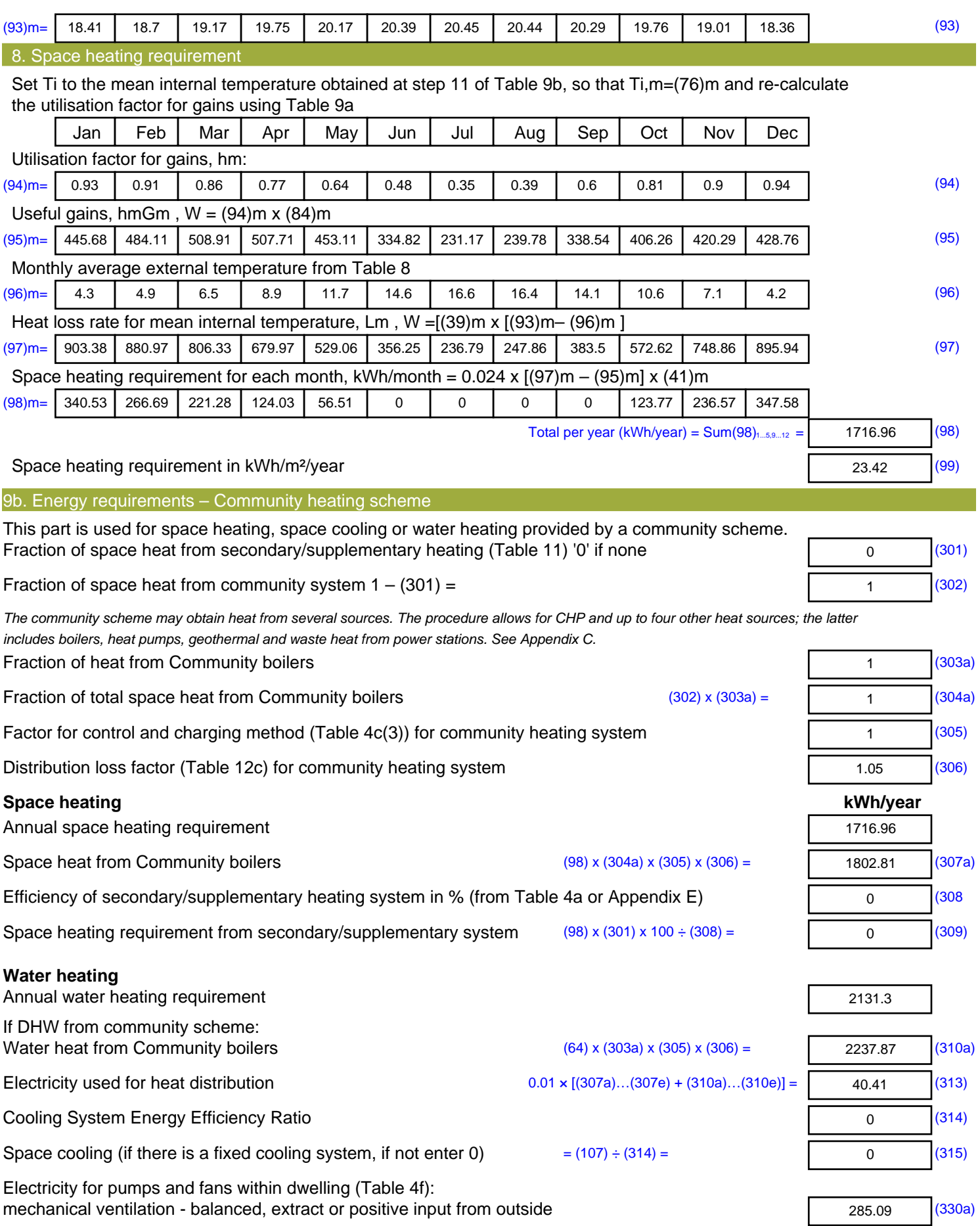

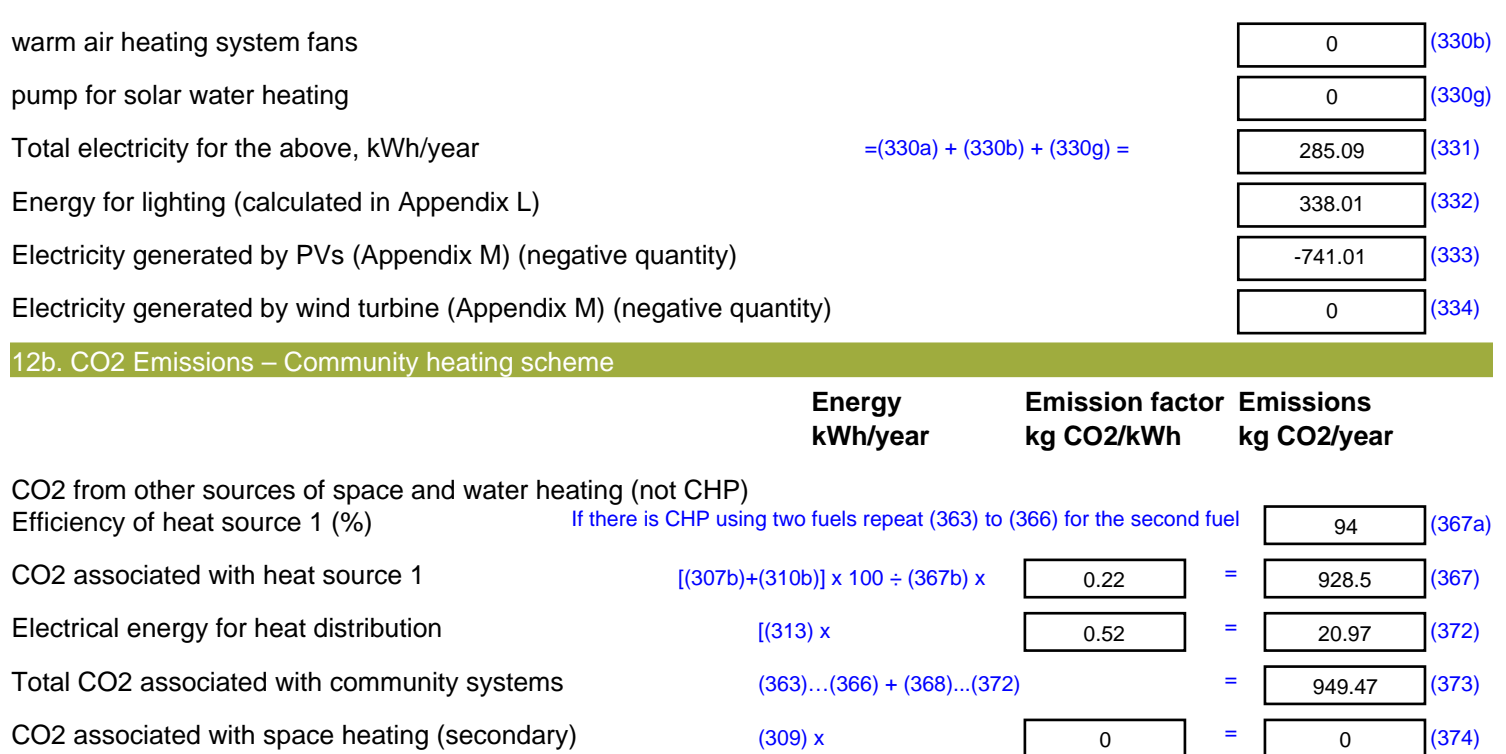

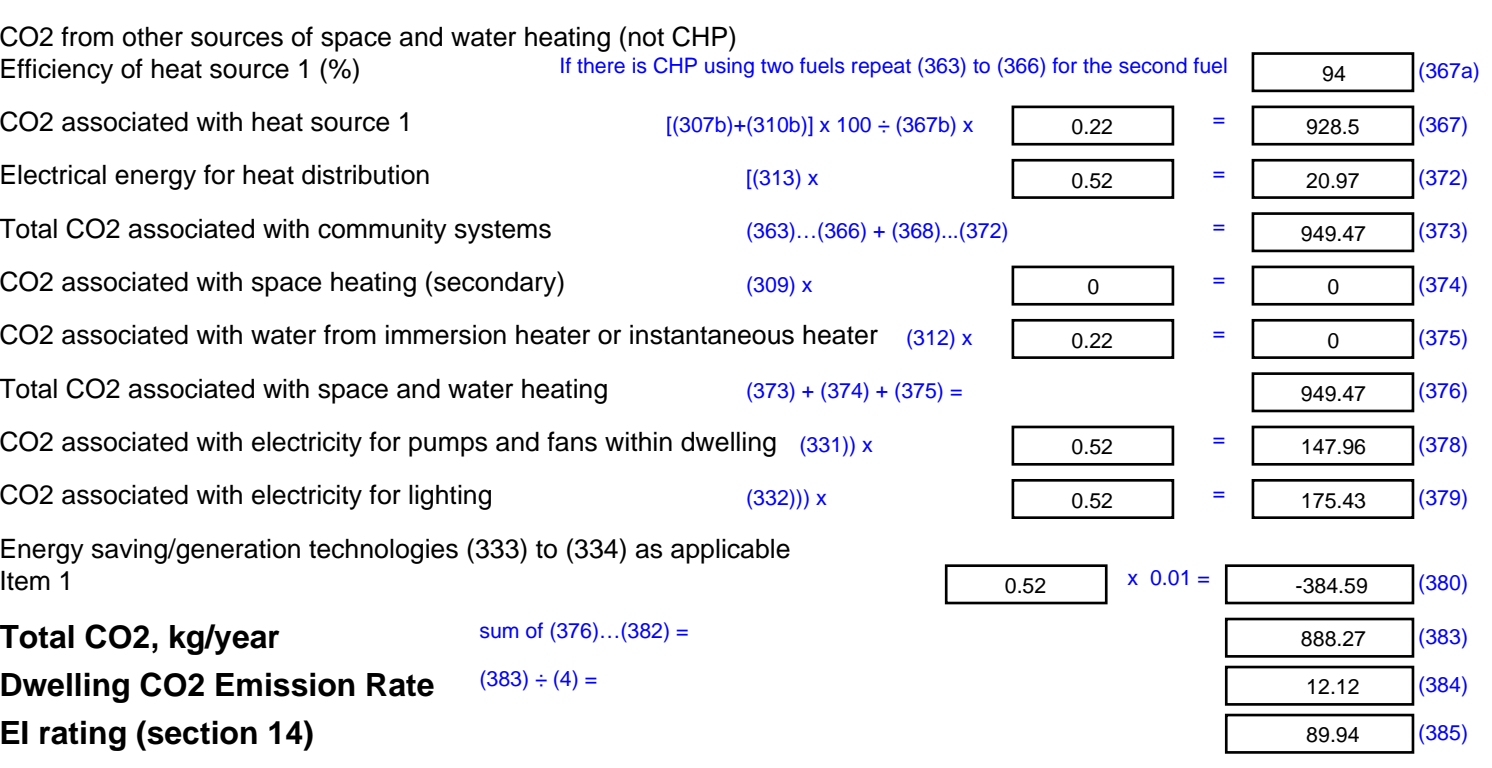

# **SAP 2012 Overheating Assessment**

*Calculated by Stroma FSAP 2012 program, produced and printed on 28 October 2020*

Property Details: Plot 15

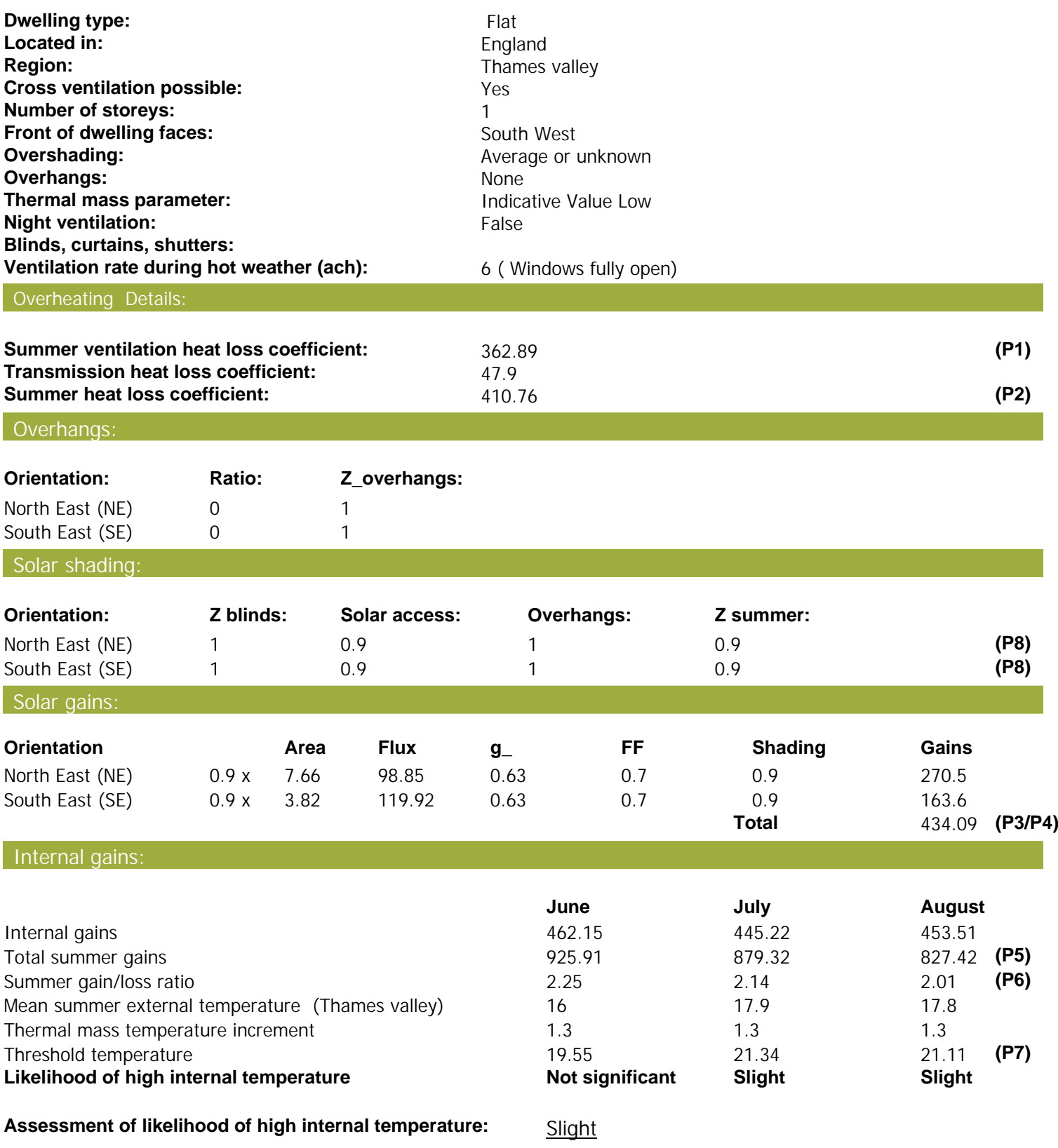

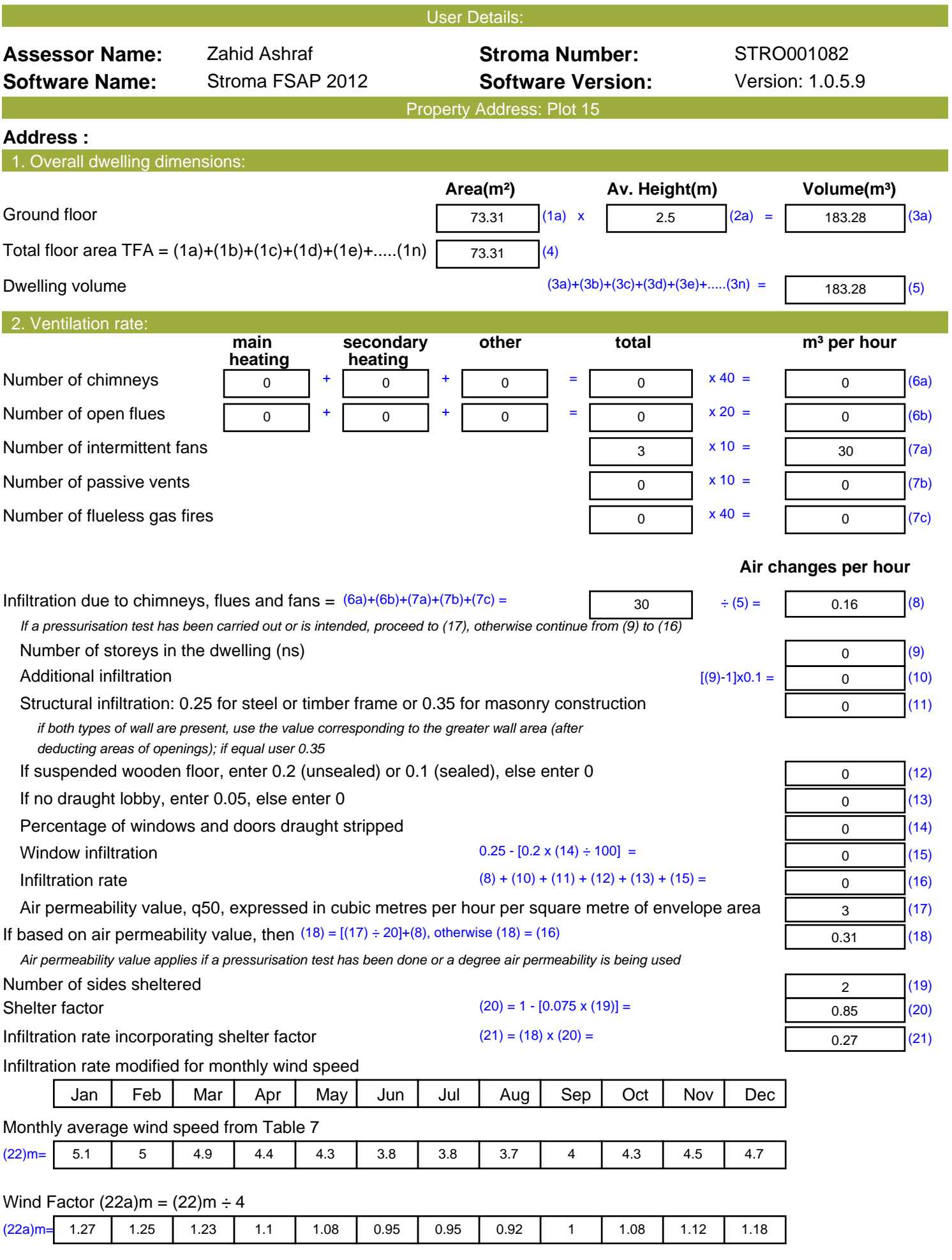

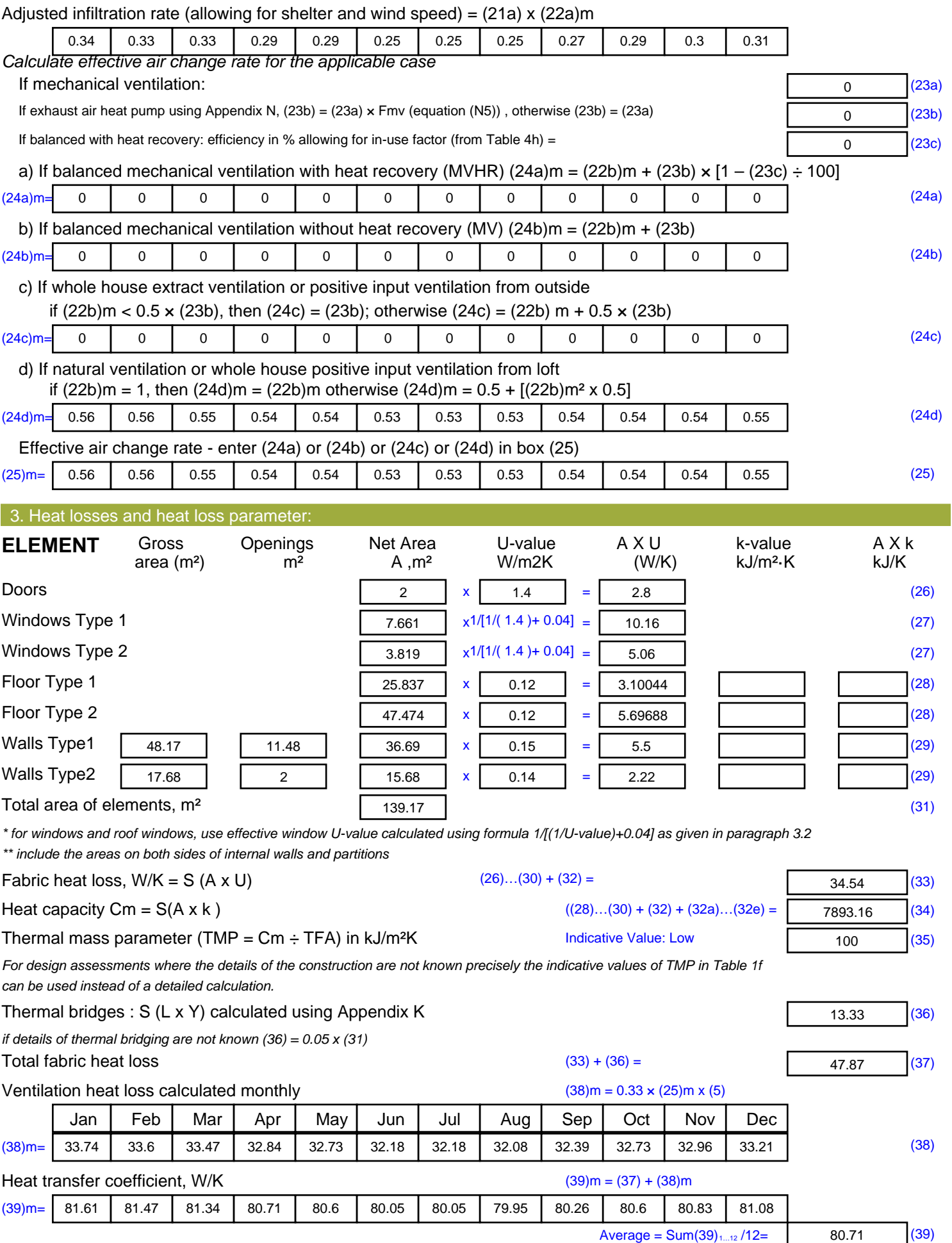

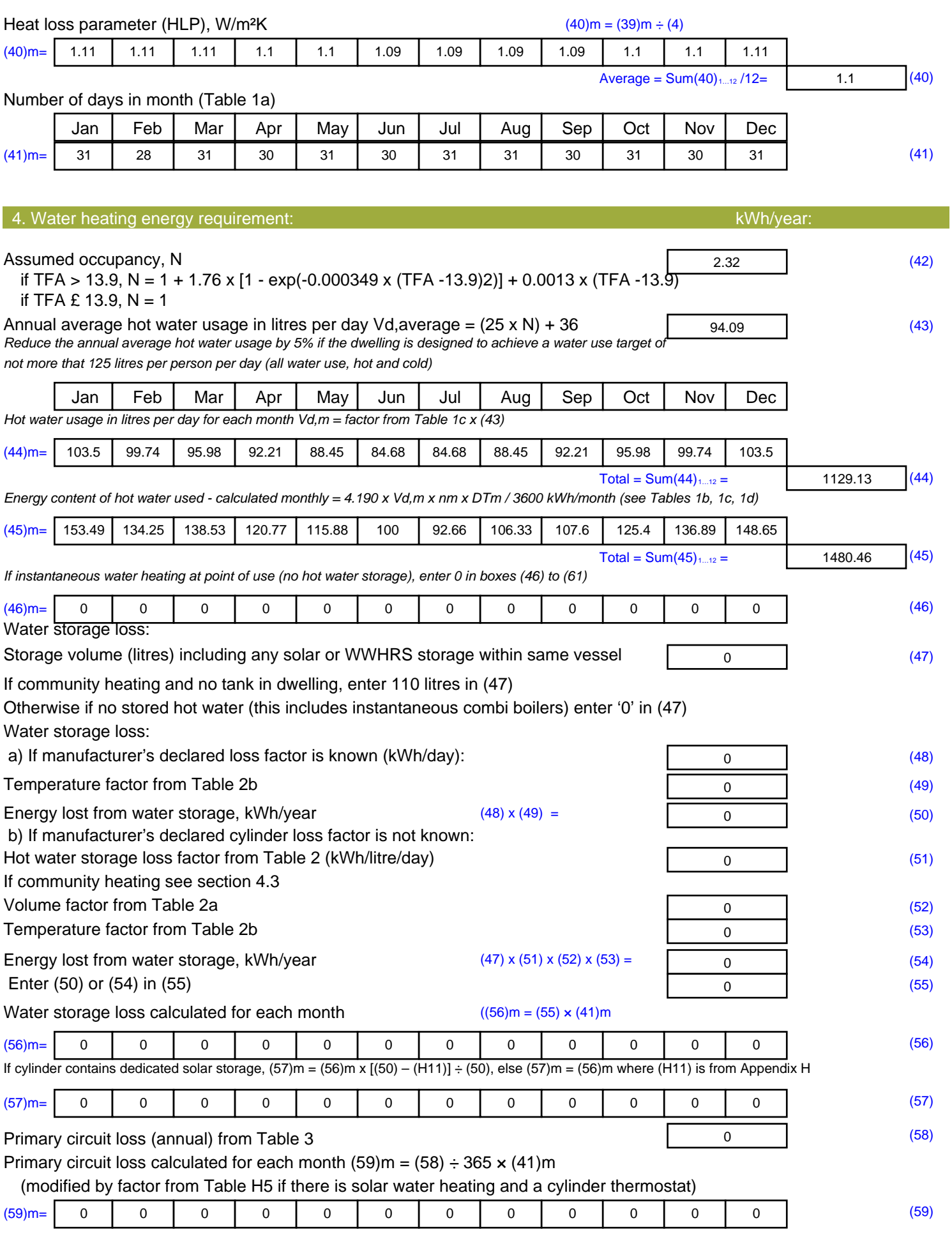

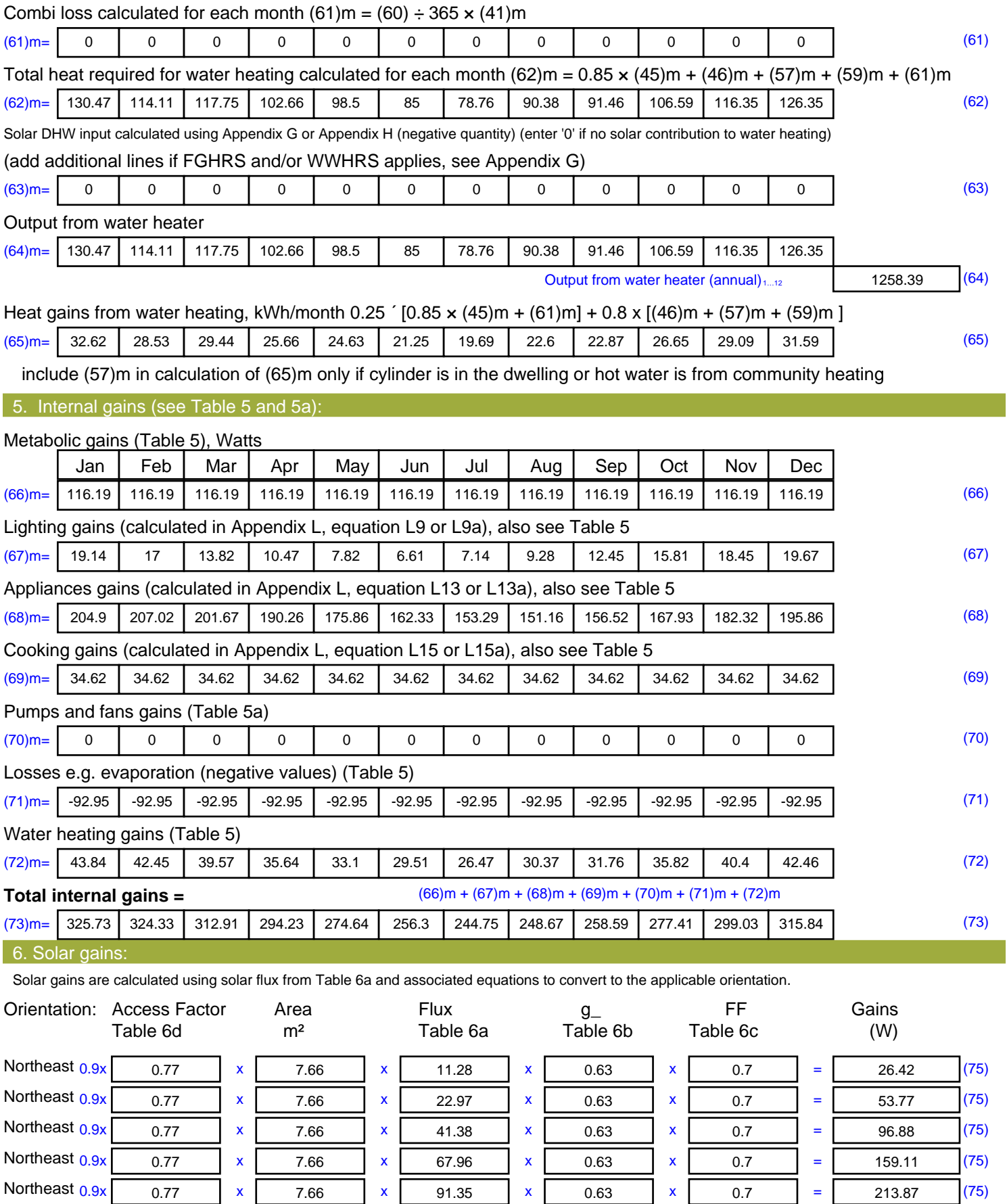

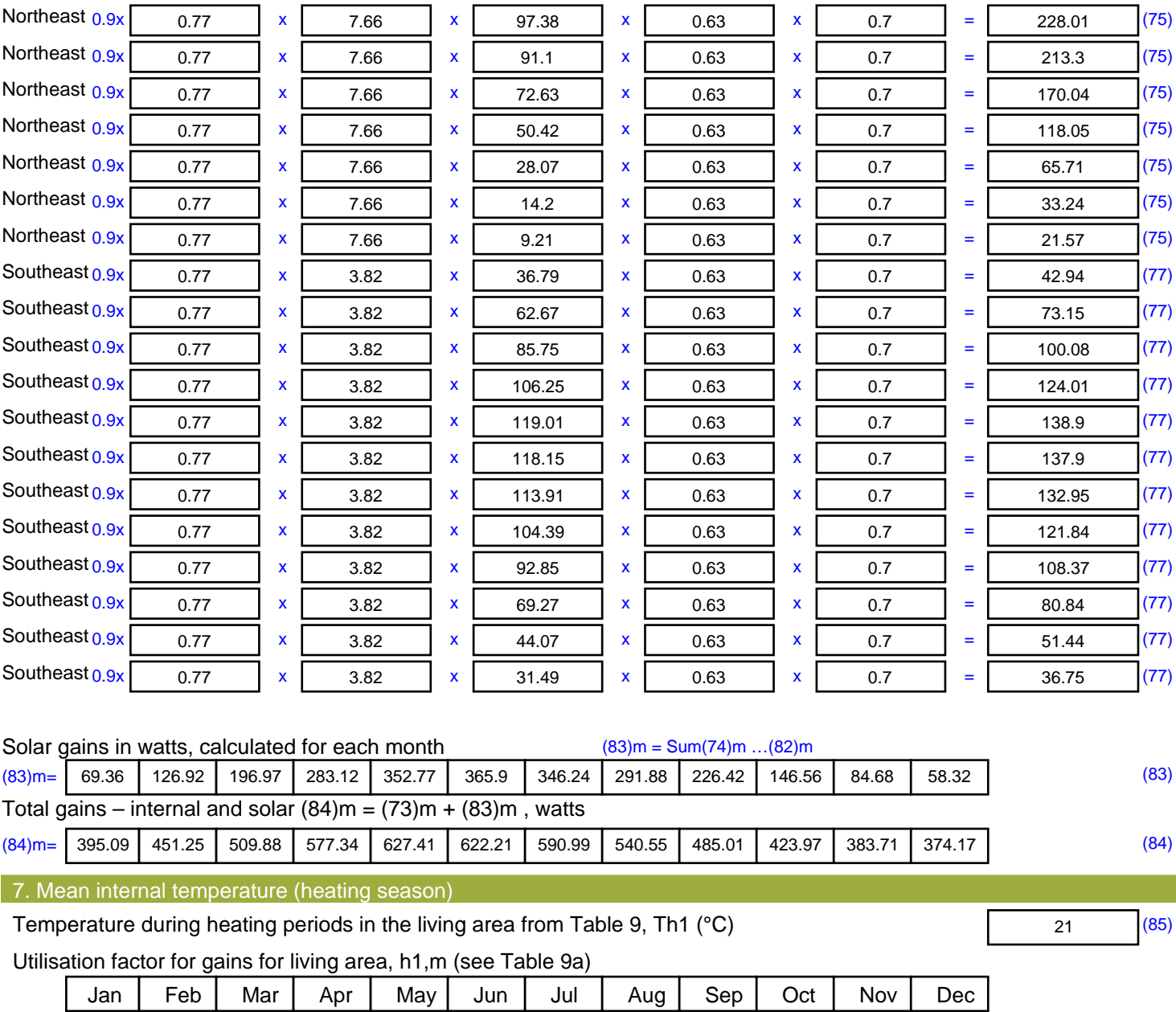

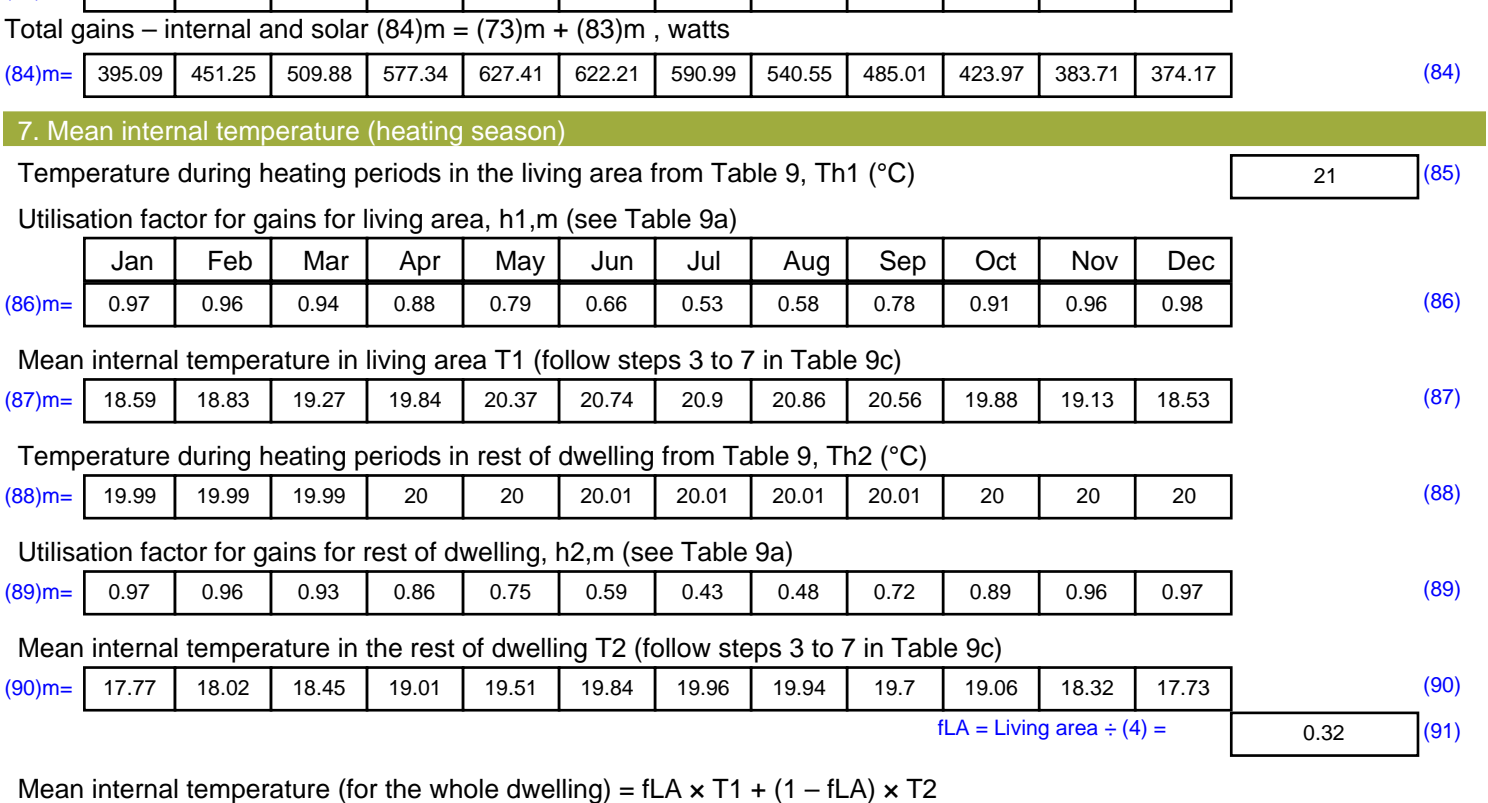

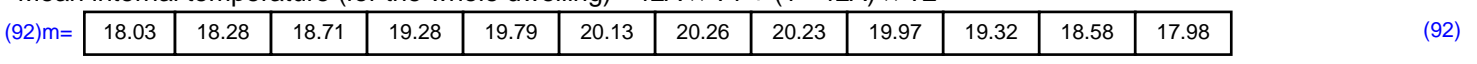

Apply adjustment to the mean internal temperature from Table 4e, where appropriate

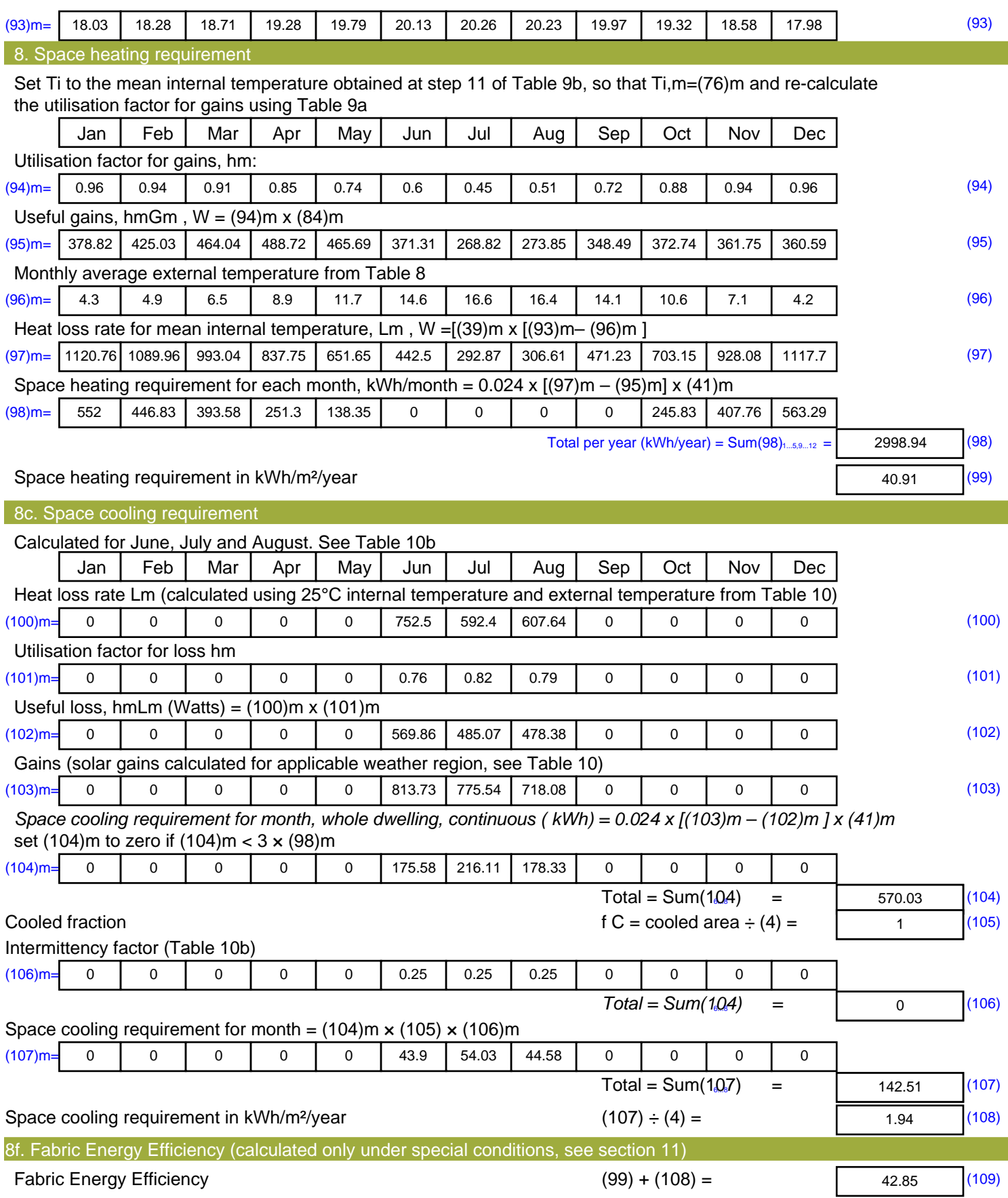

# **SAP Input**

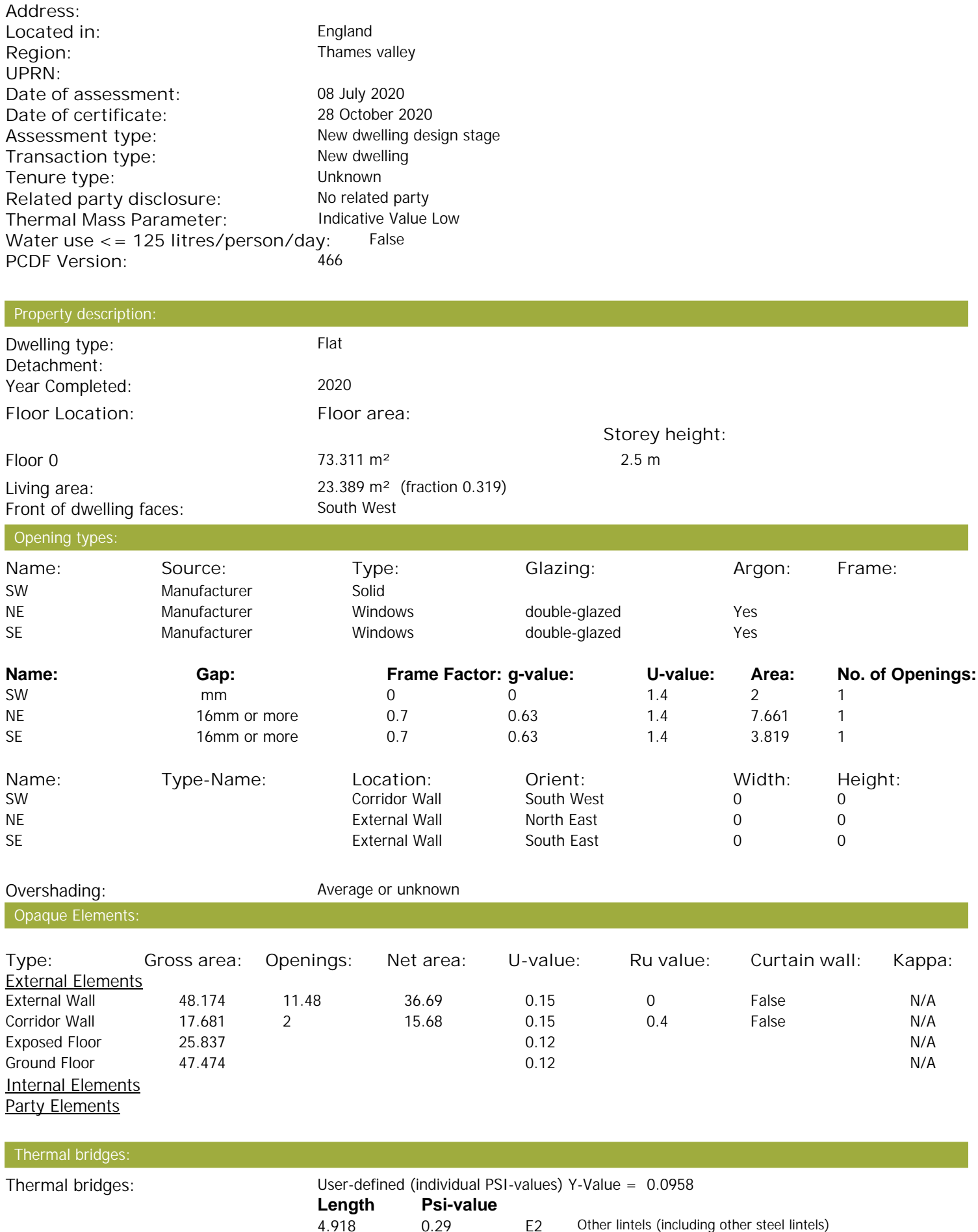

0.29 E2 Other lintels (including other steel lintels)

Property Details: Plot 15

# **SAP Input**

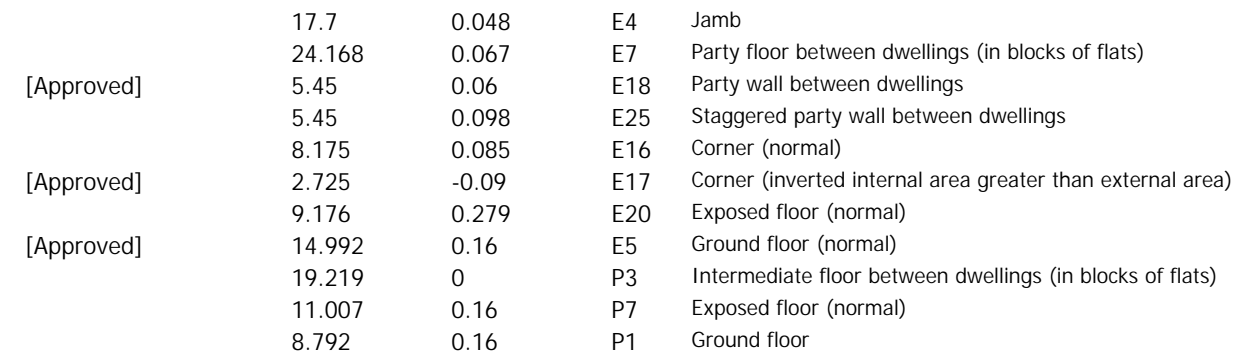

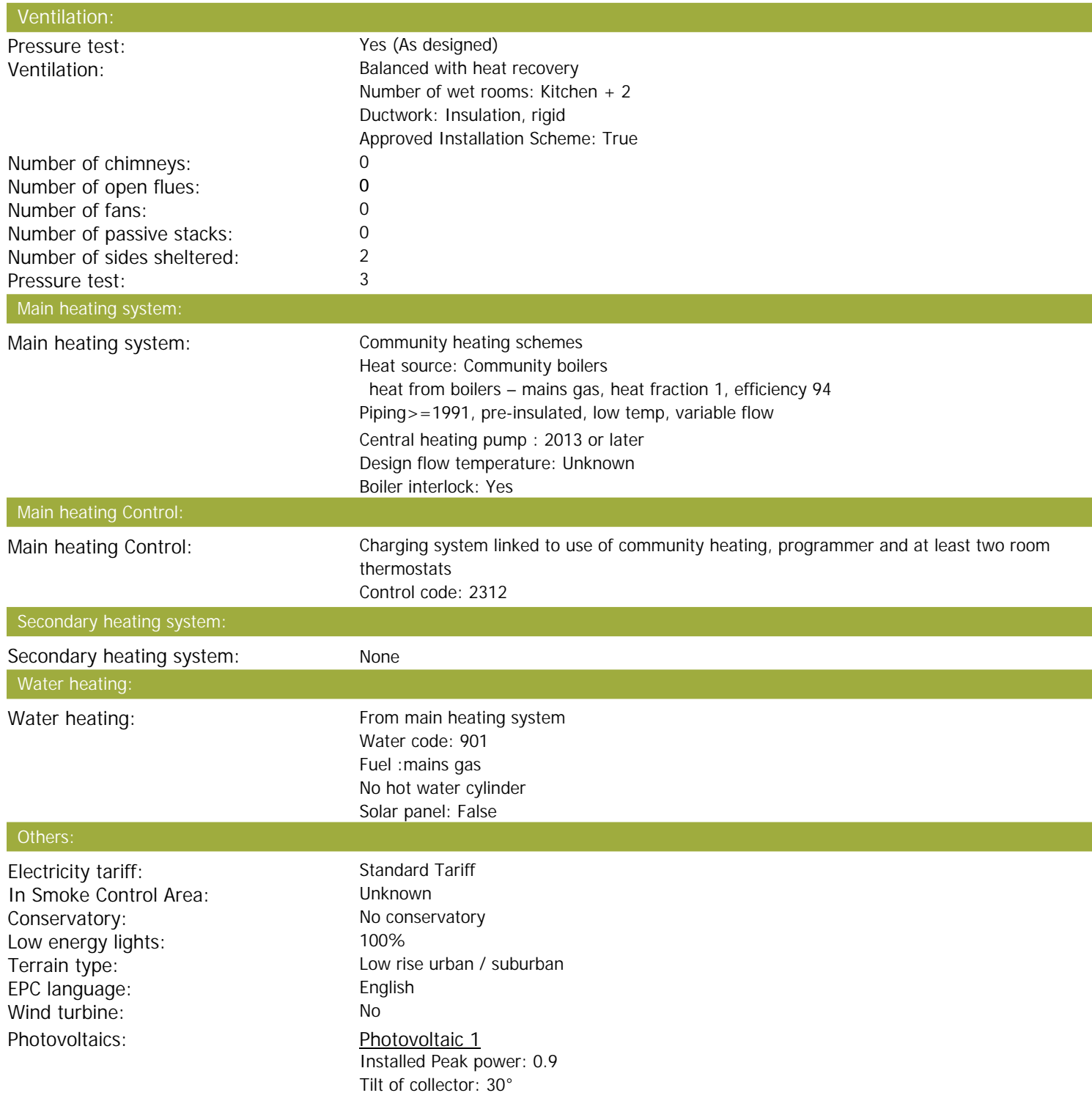

# **SAP Input**

Overshading: None or very little Collector Orientation: South West

Assess Zero Carbon Home: No

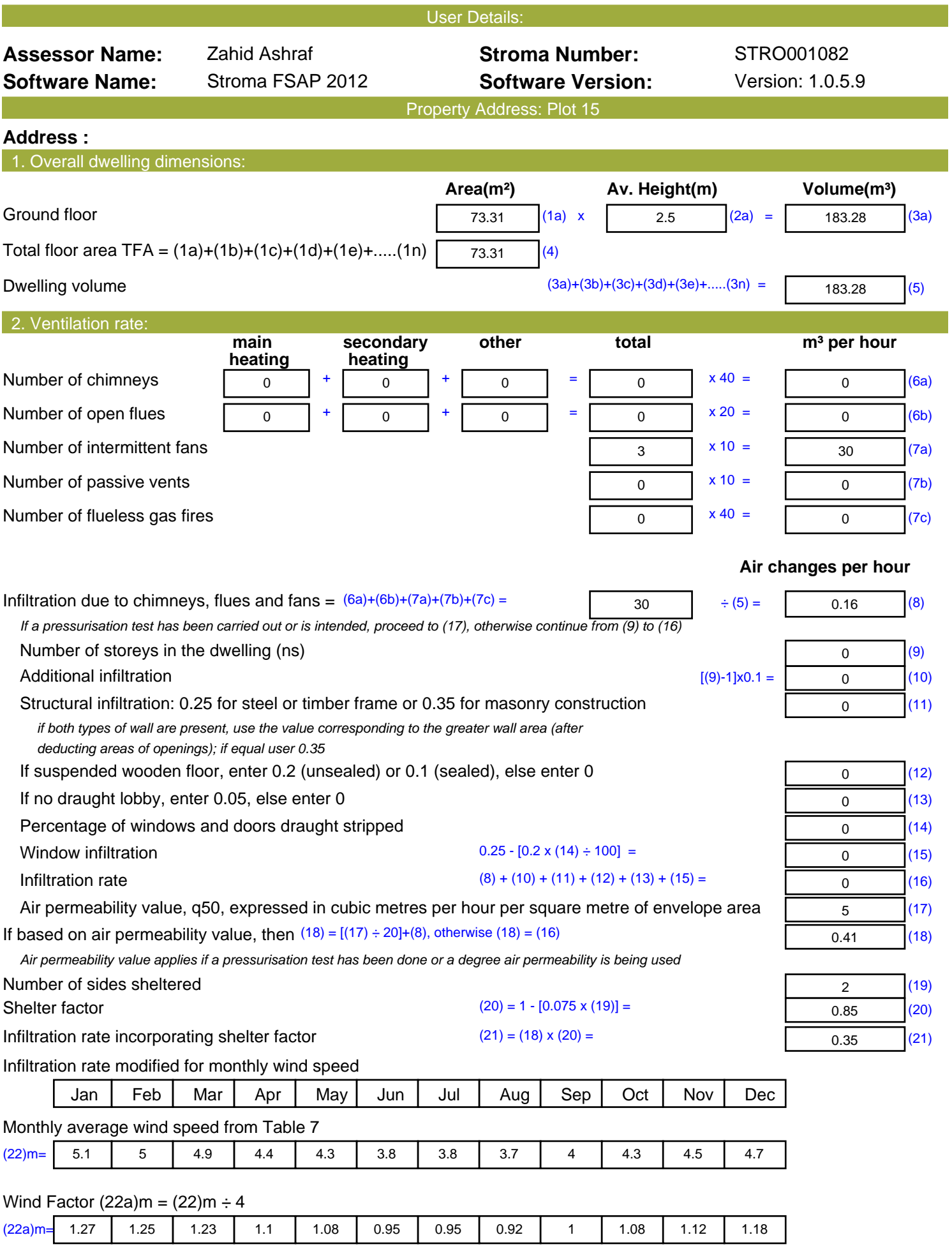

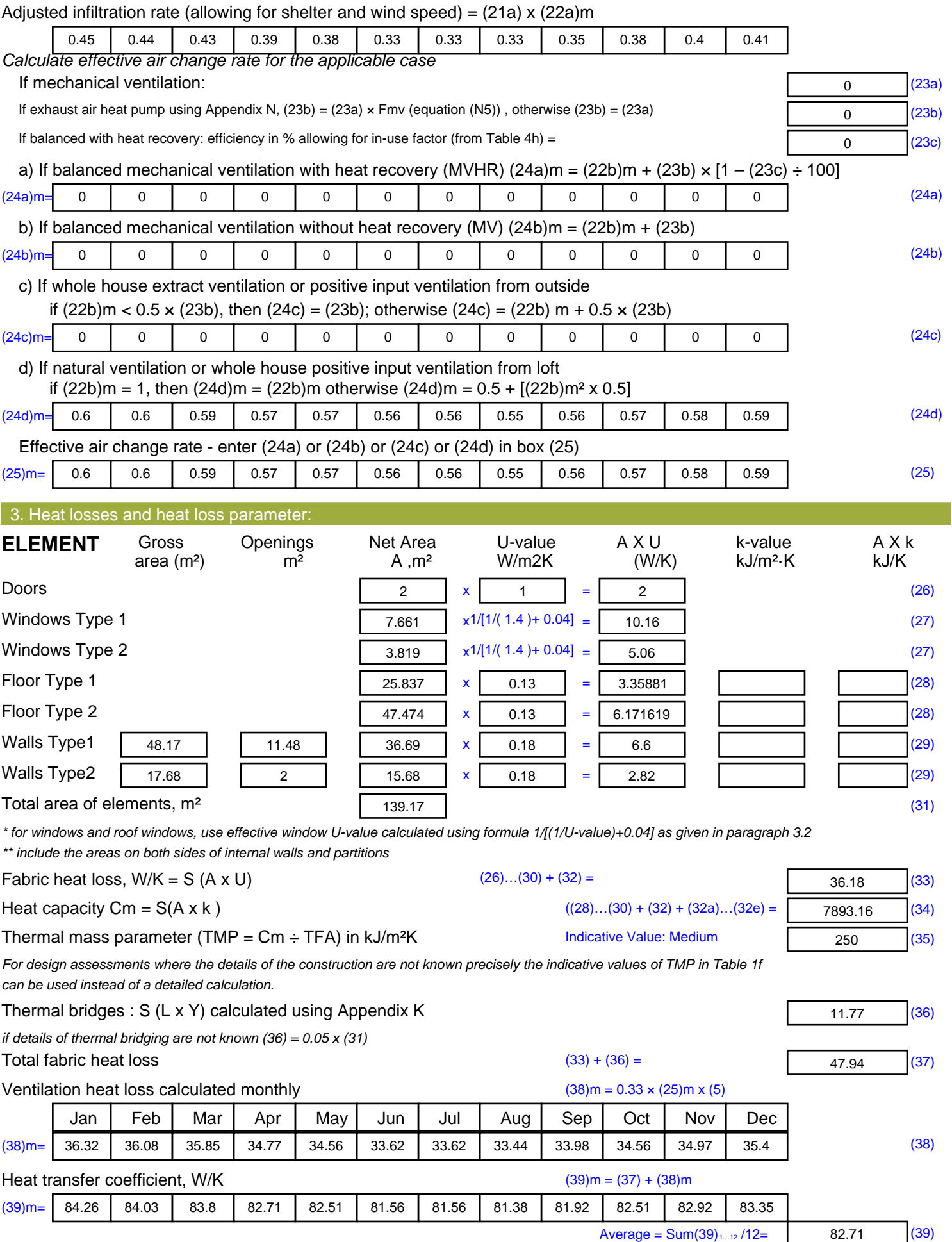

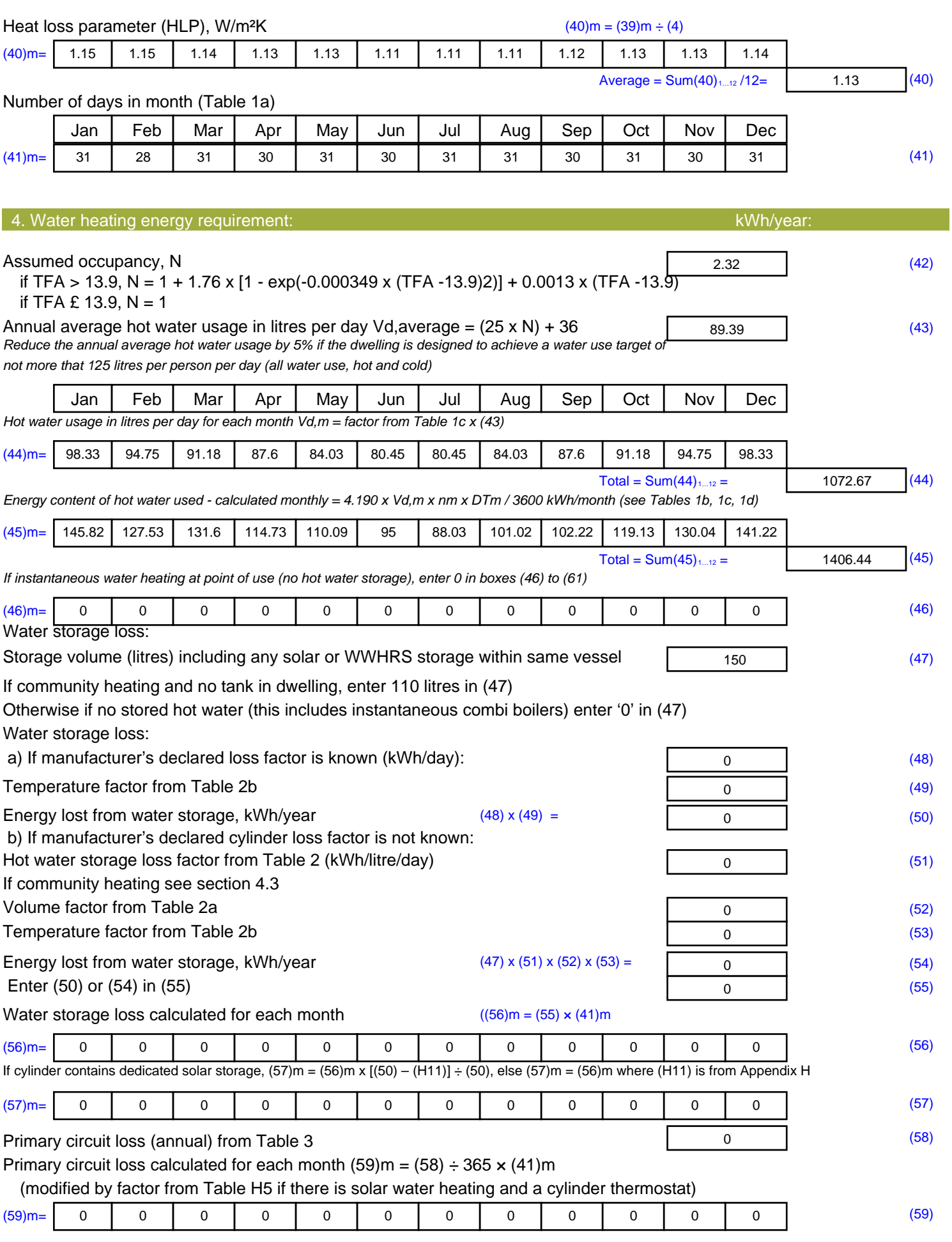

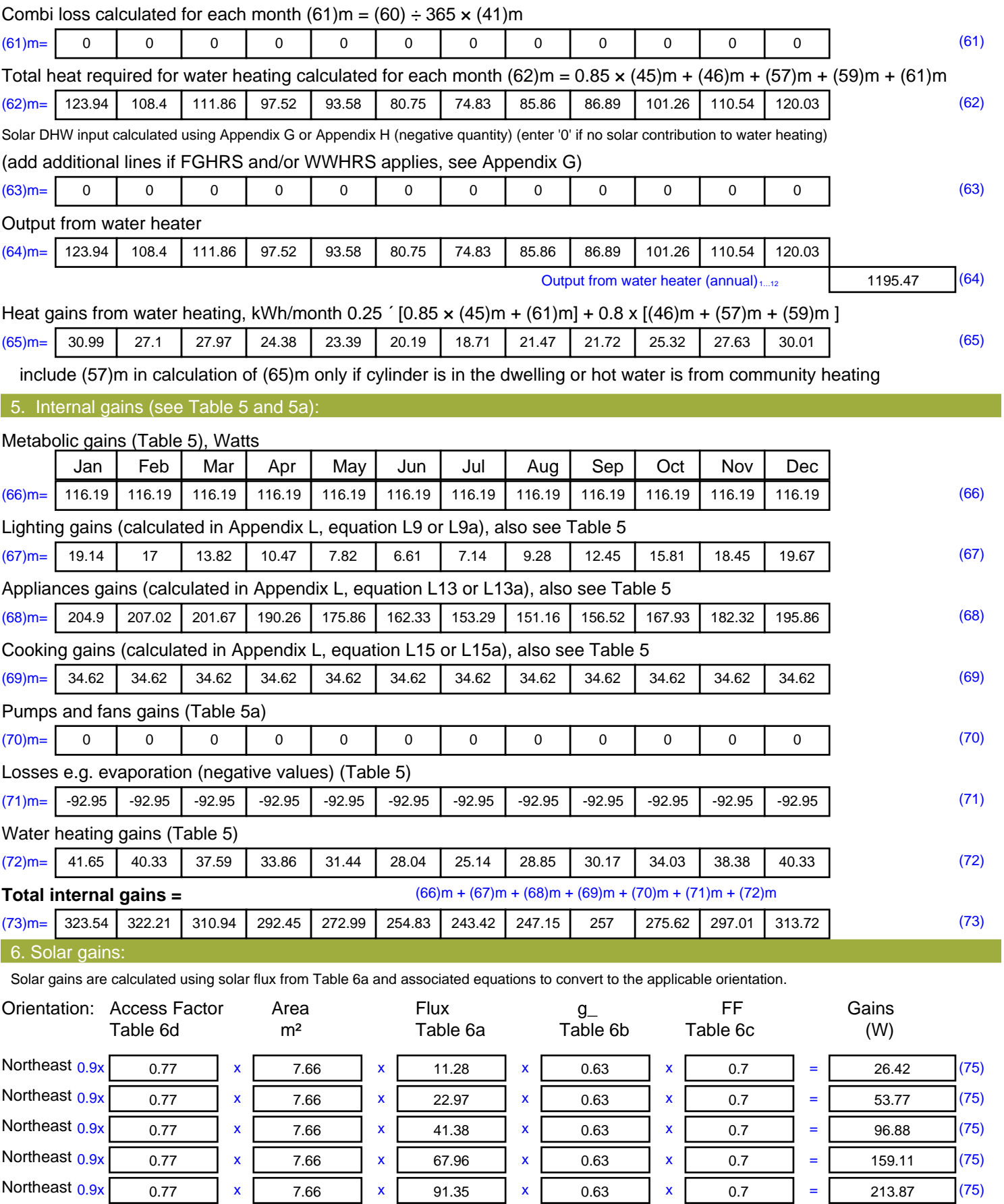

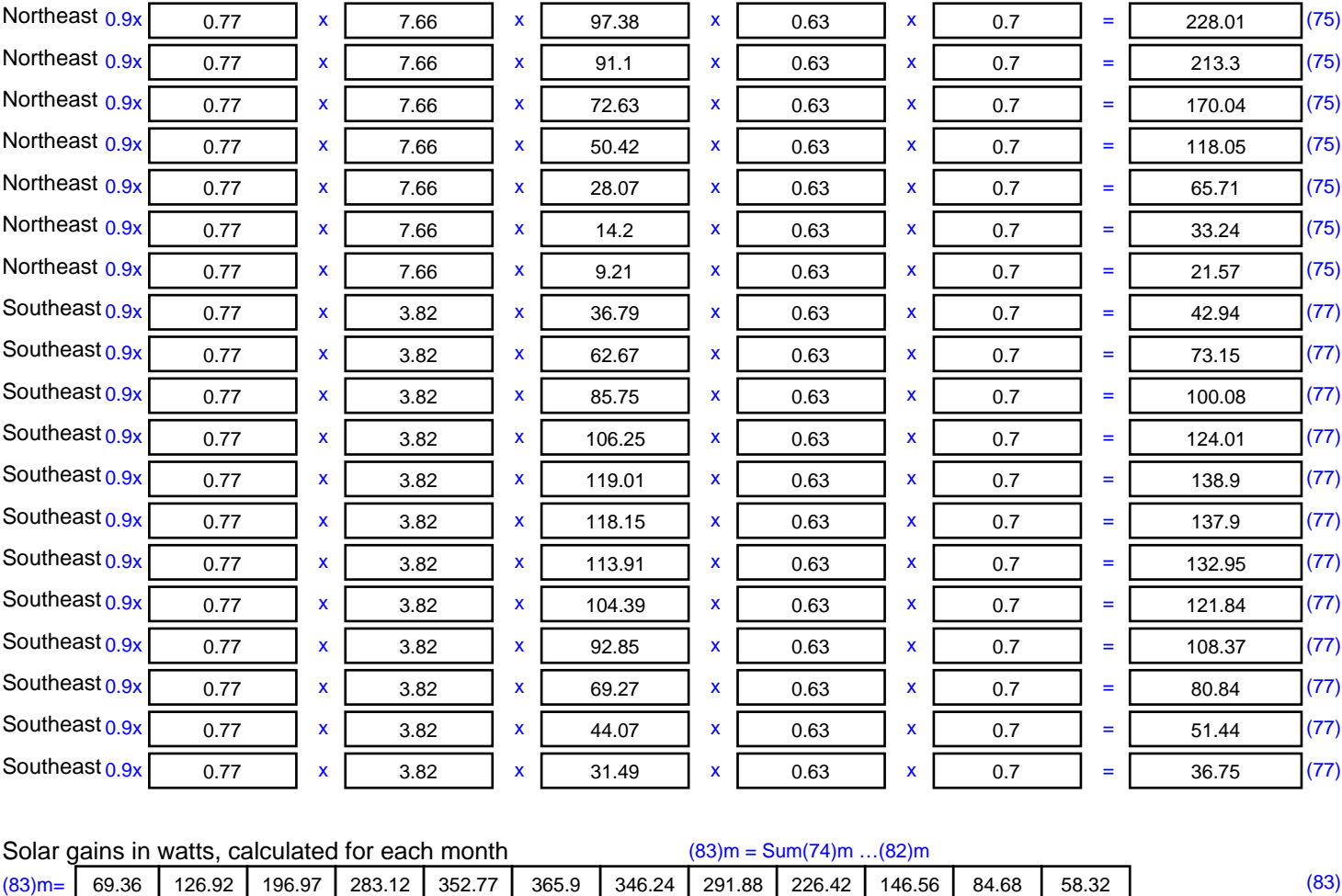

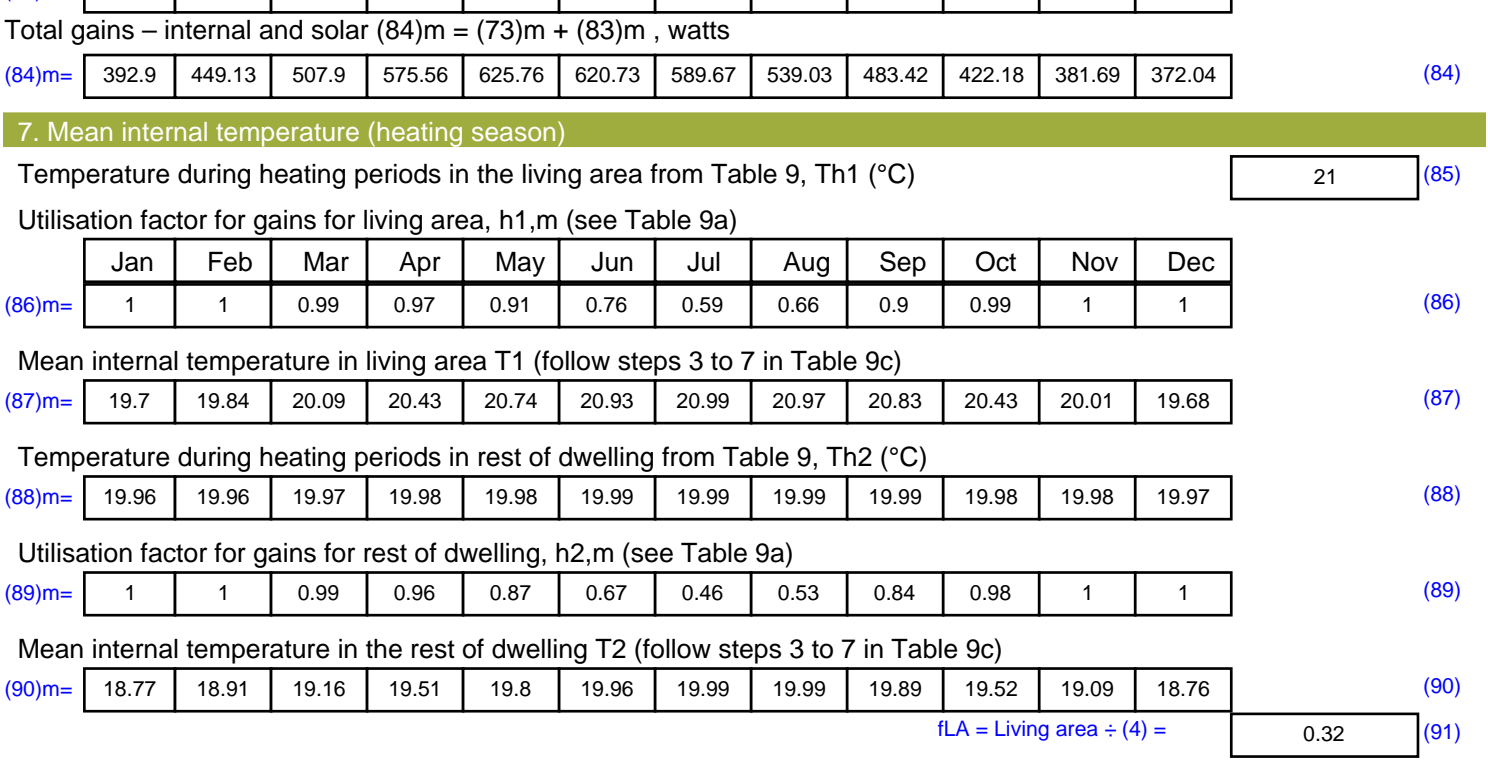

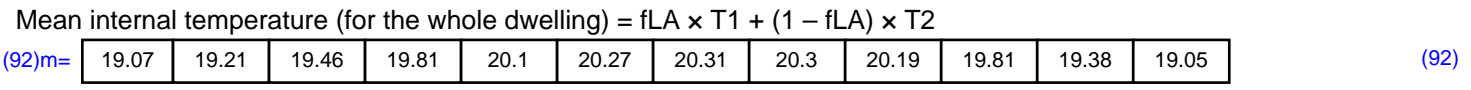

Apply adjustment to the mean internal temperature from Table 4e, where appropriate

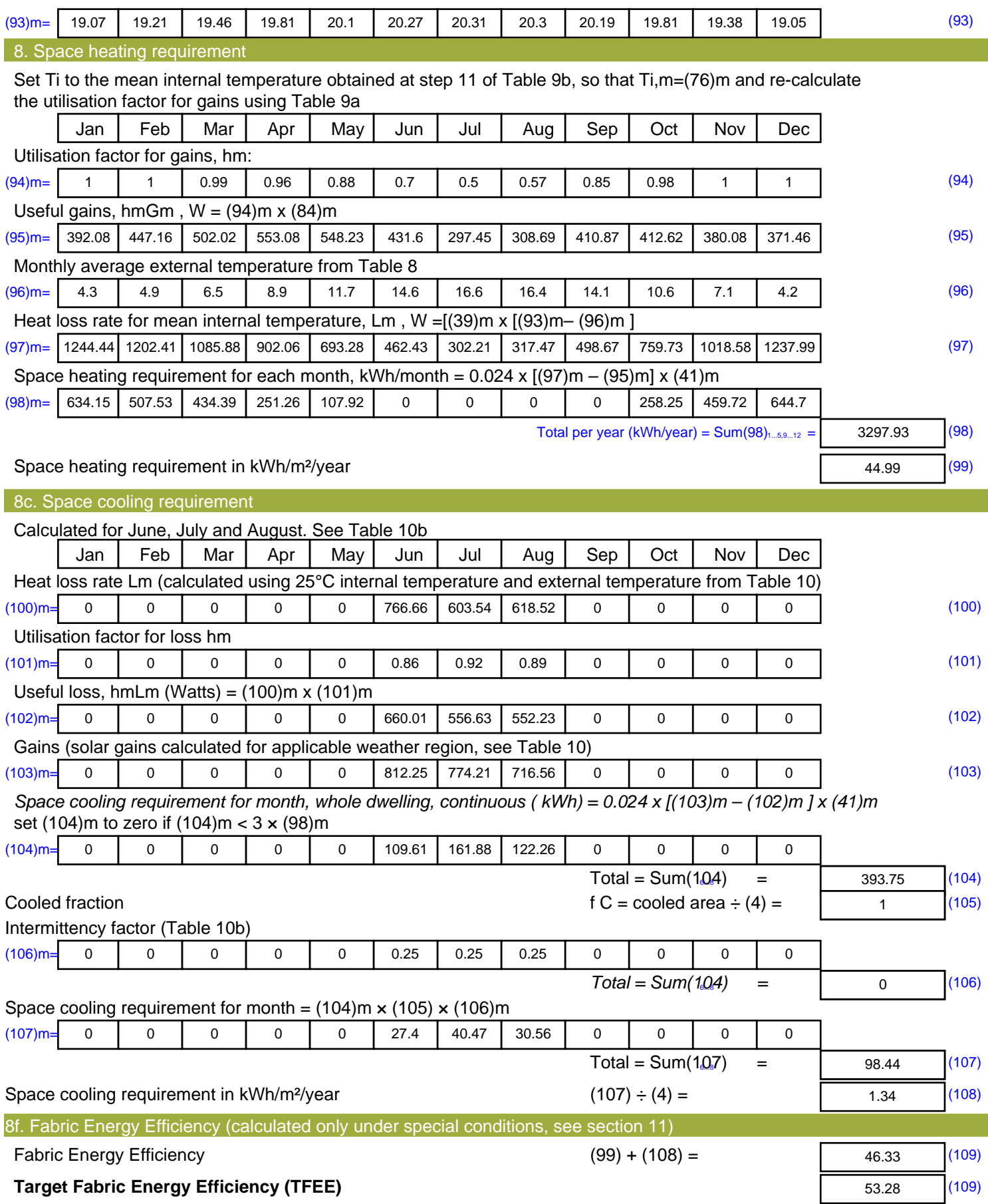

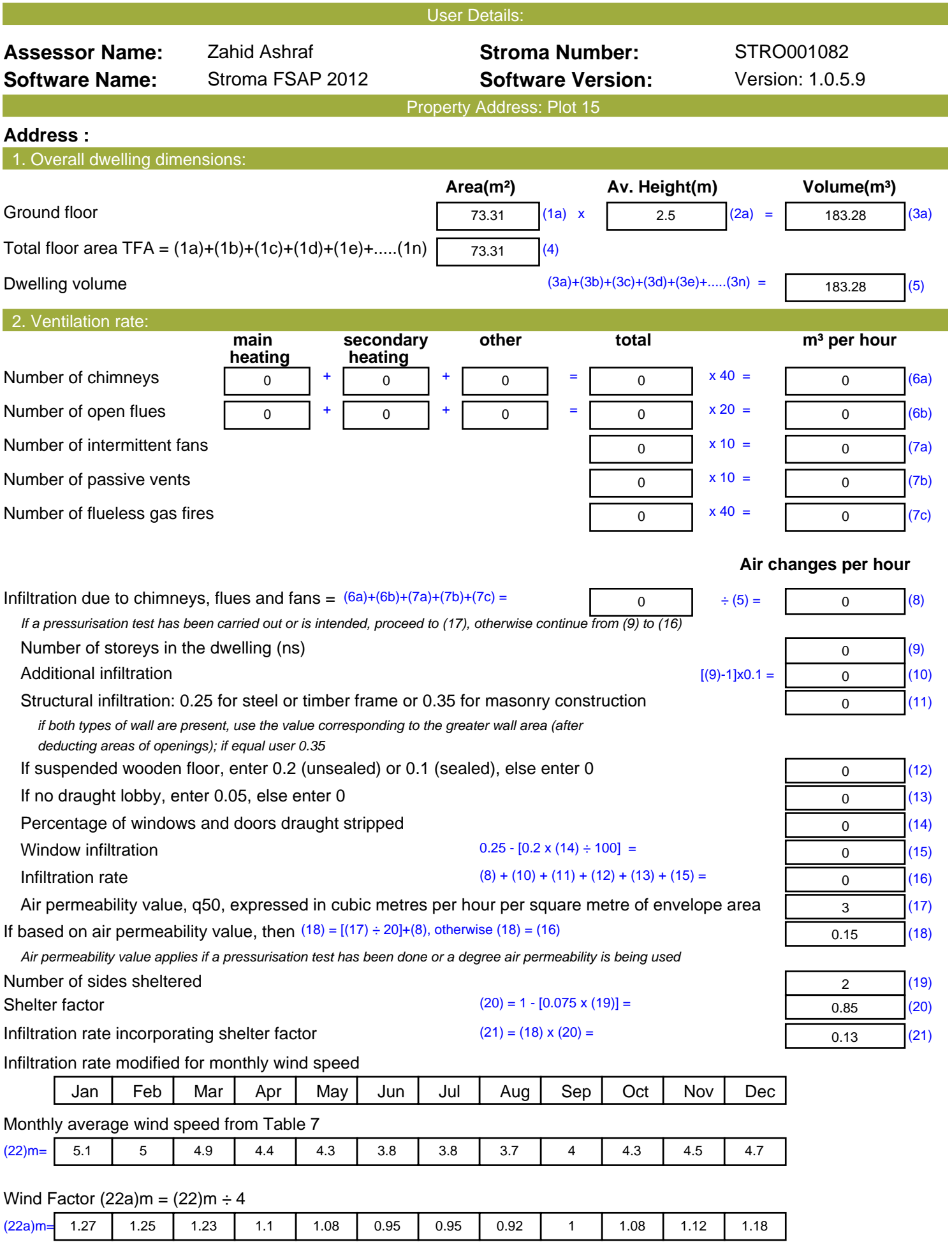

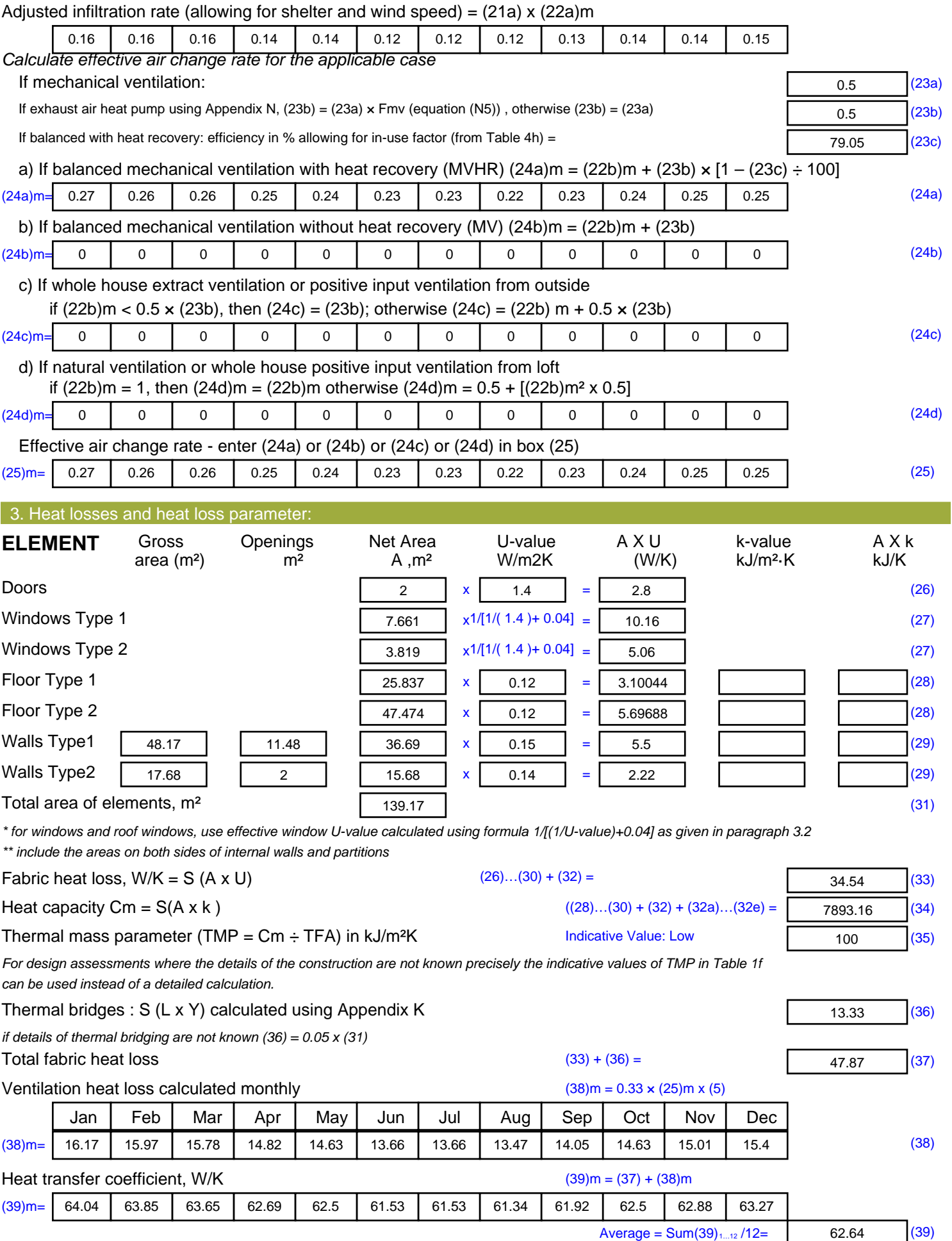

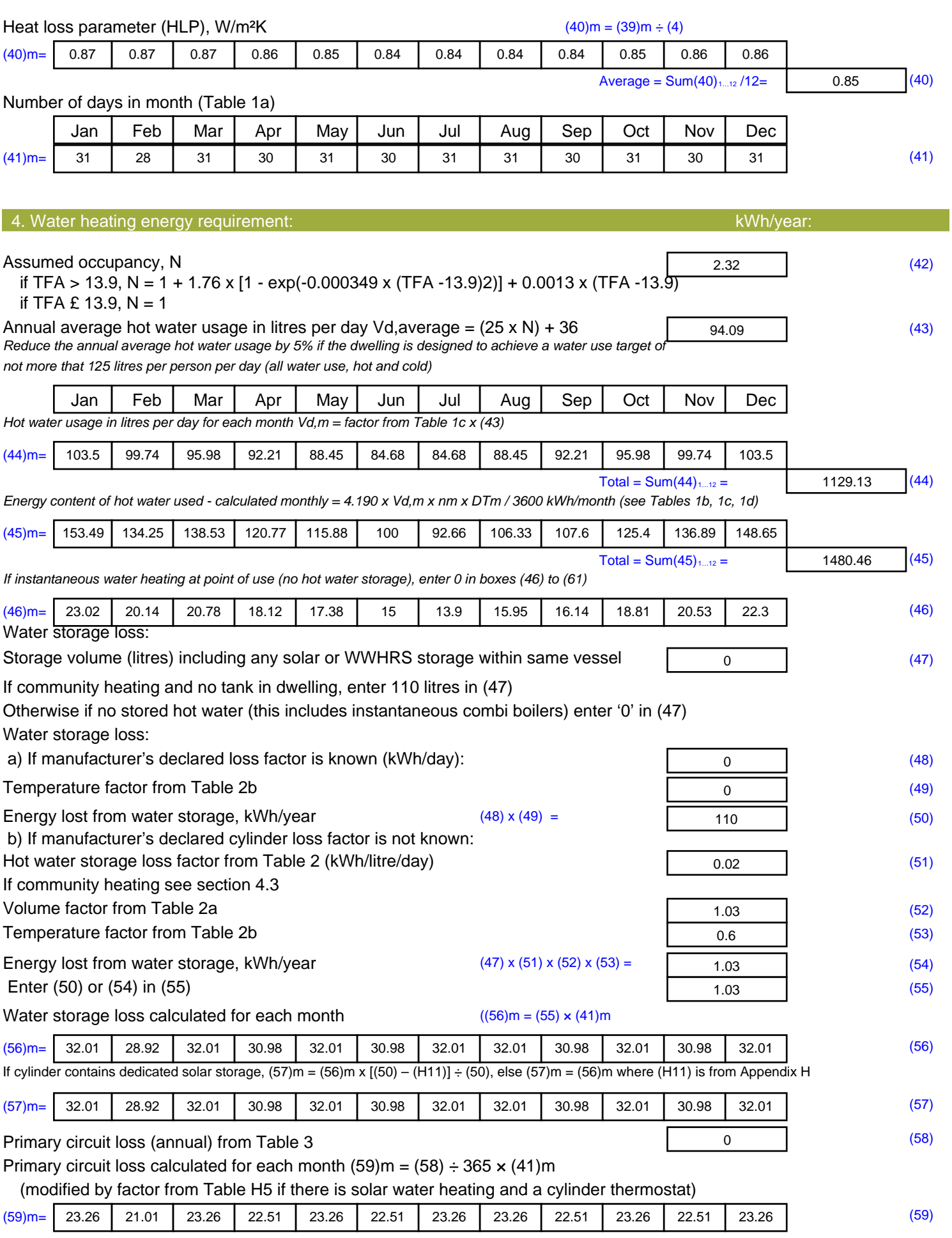

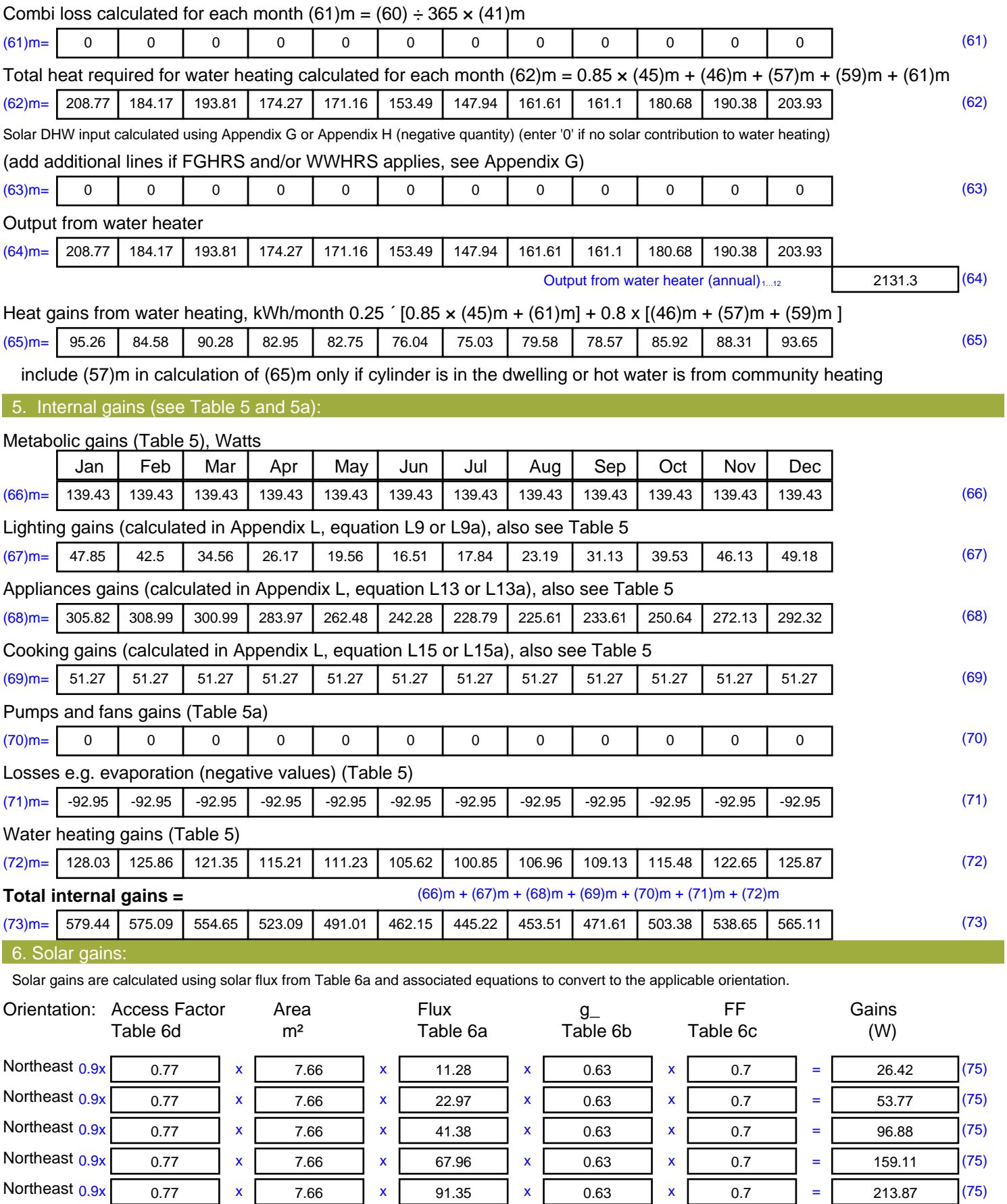

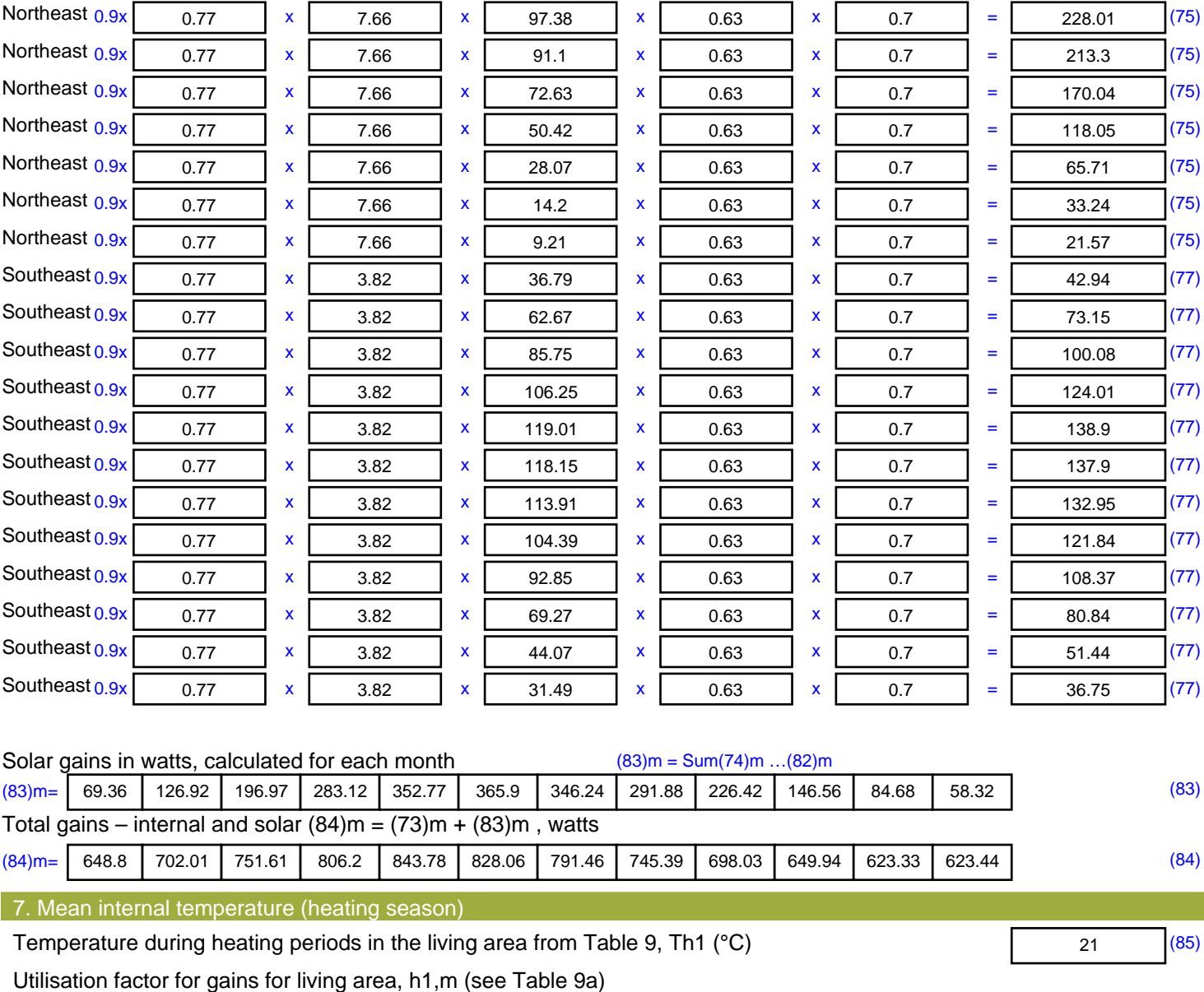

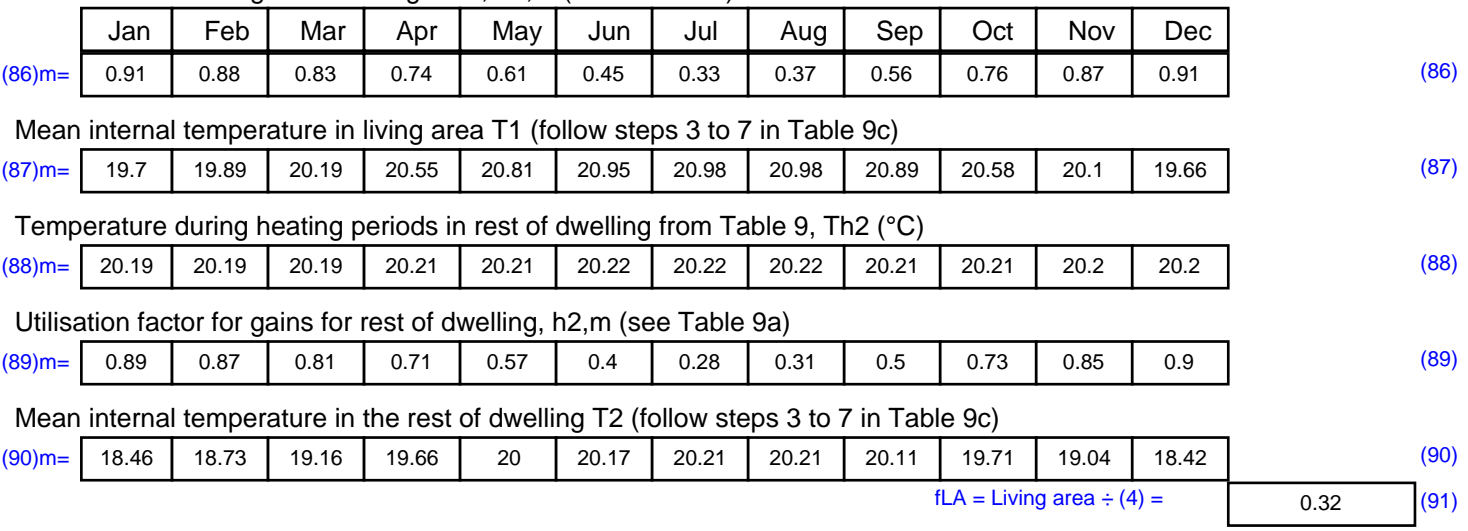

#### Mean internal temperature (for the whole dwelling) =  $fLA \times T1 + (1 - fLA) \times T2$

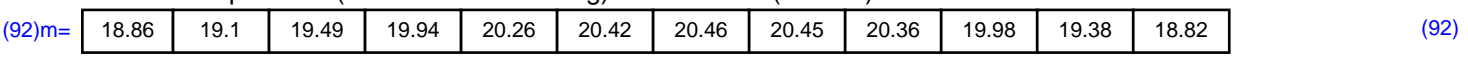

Apply adjustment to the mean internal temperature from Table 4e, where appropriate

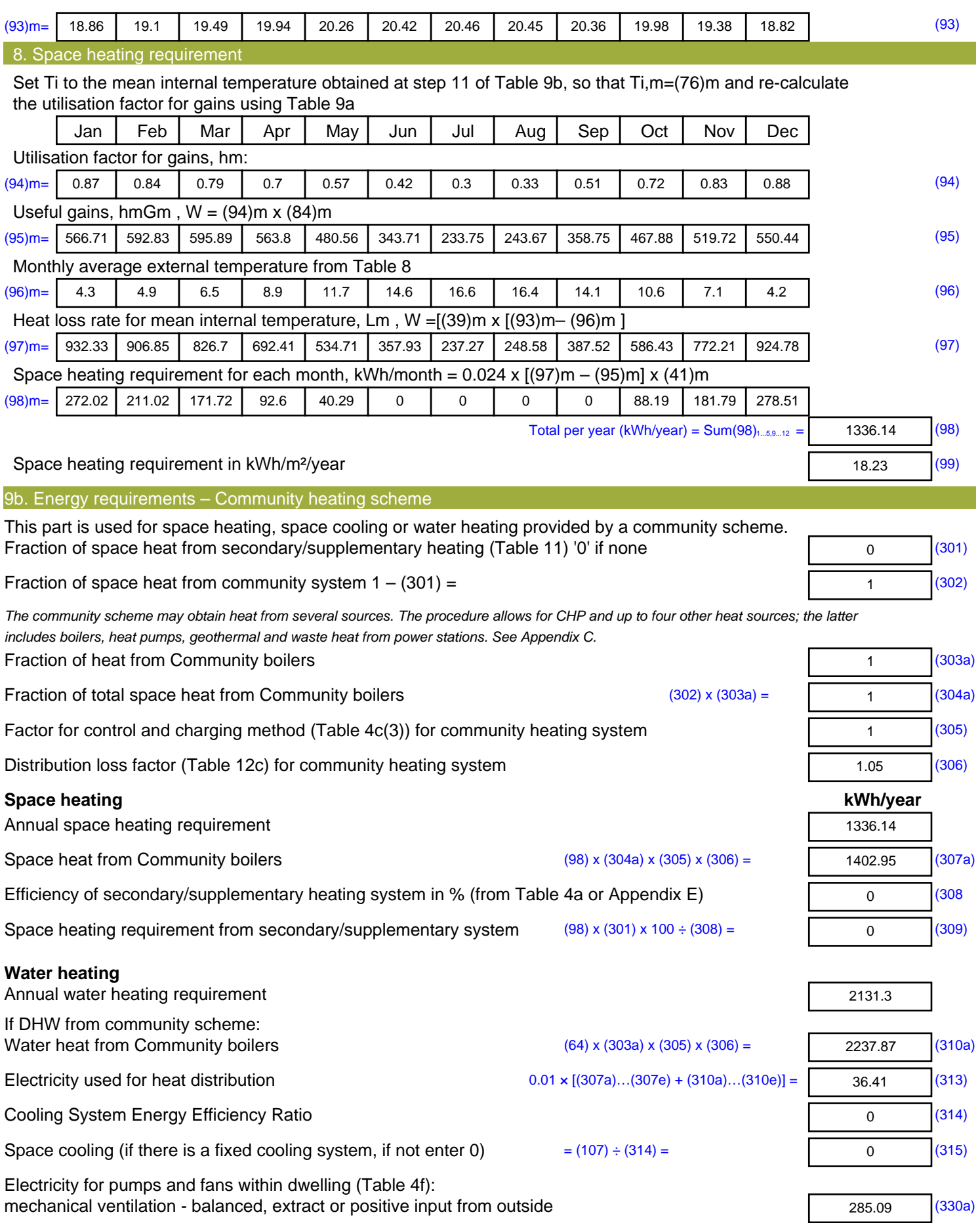

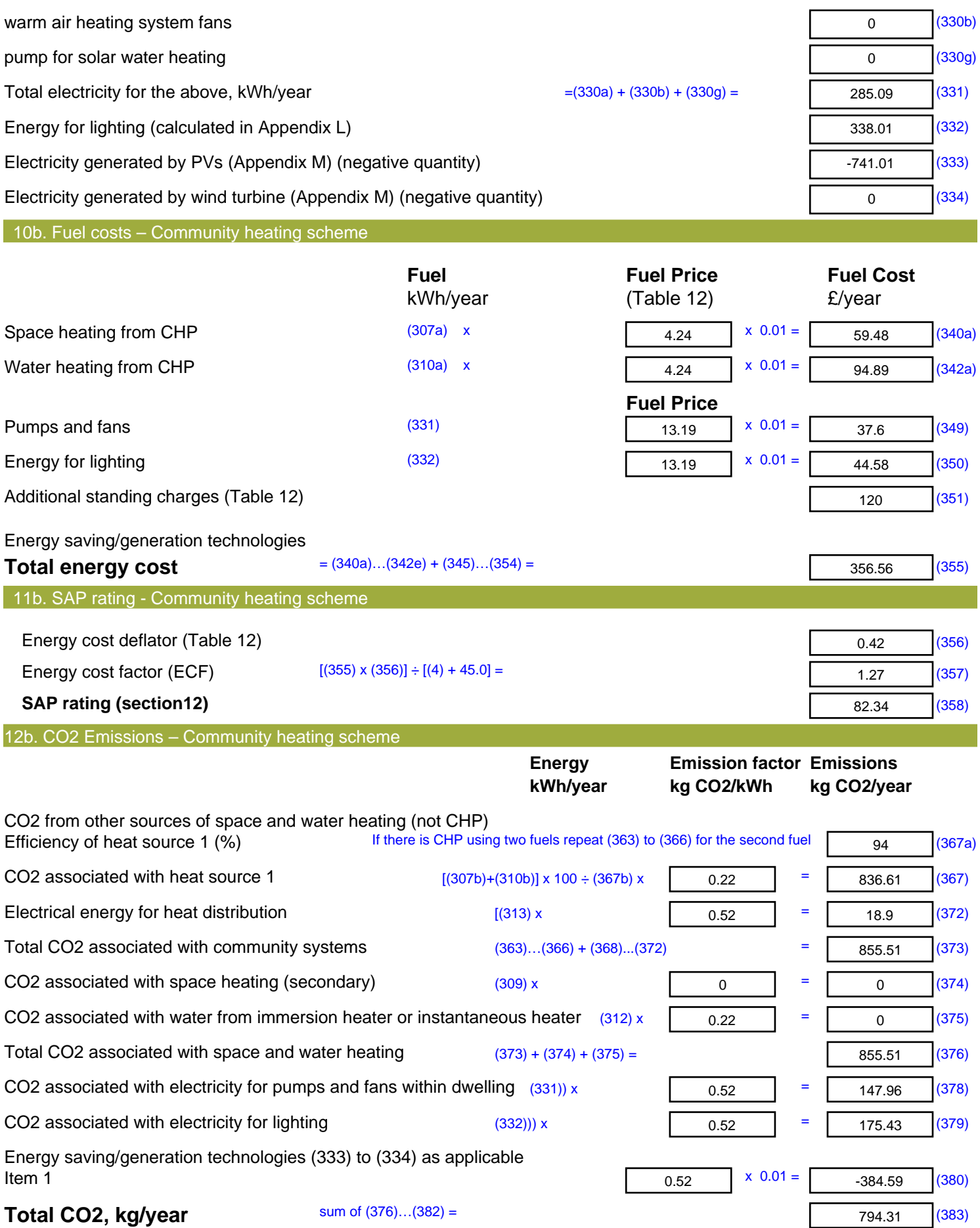

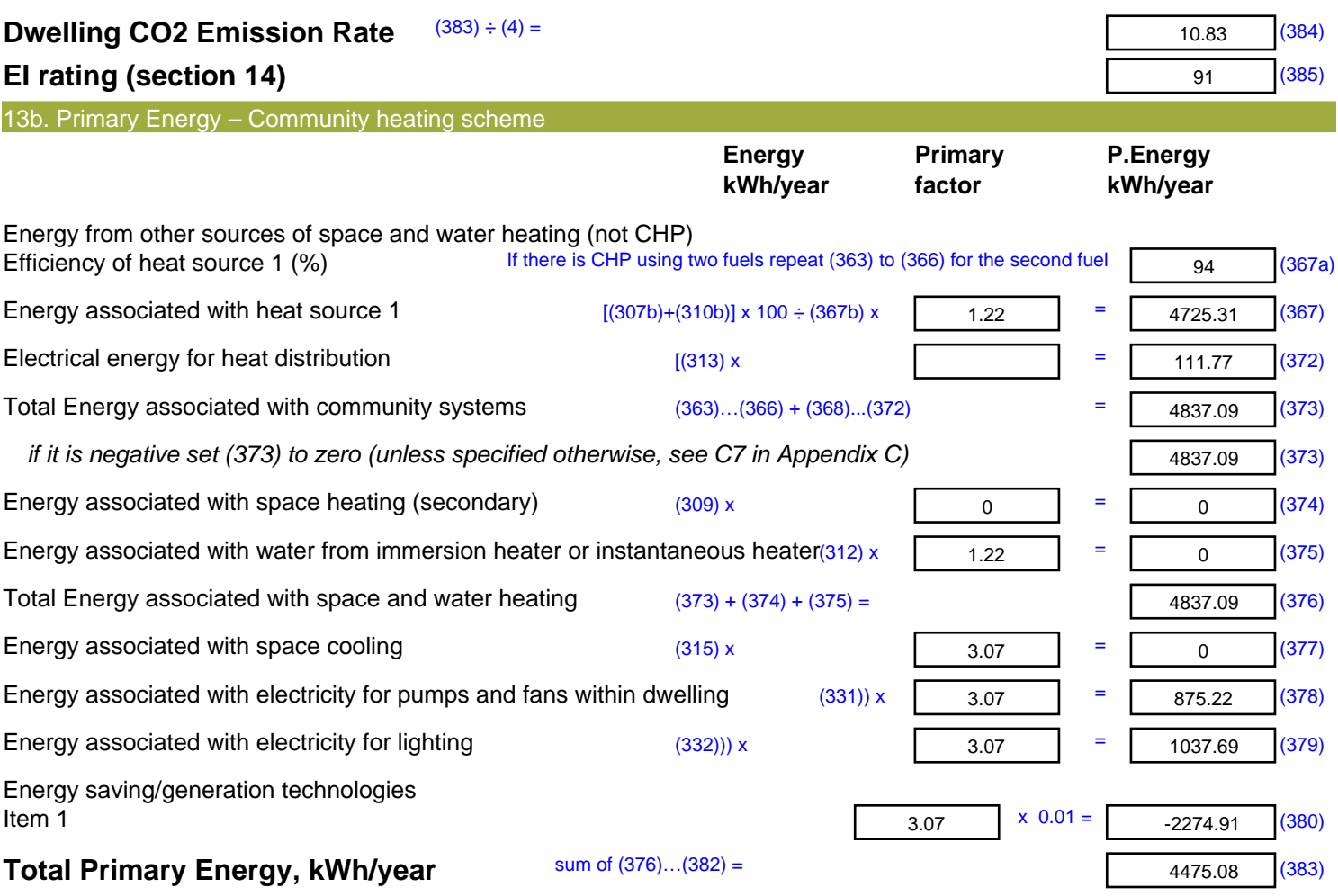

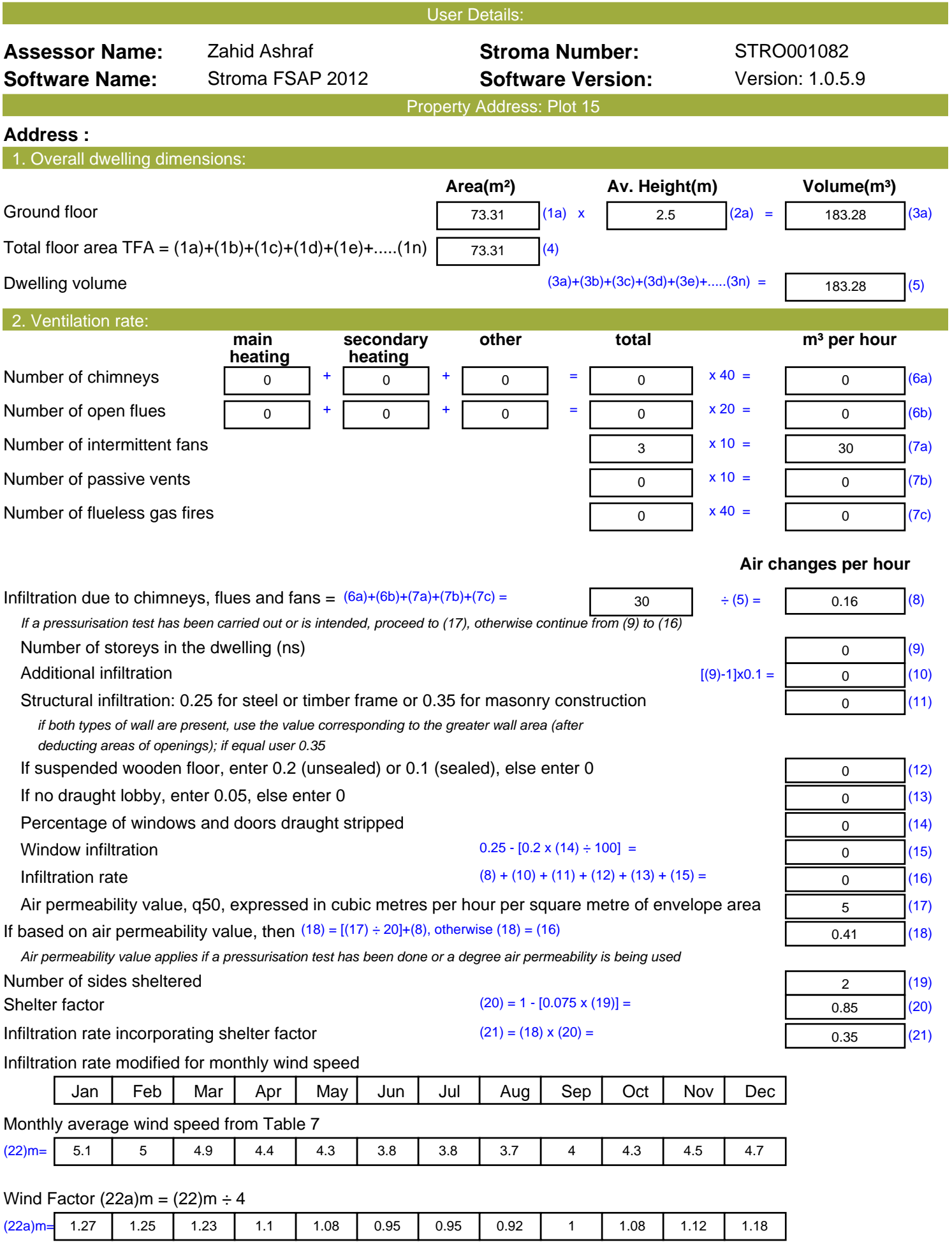

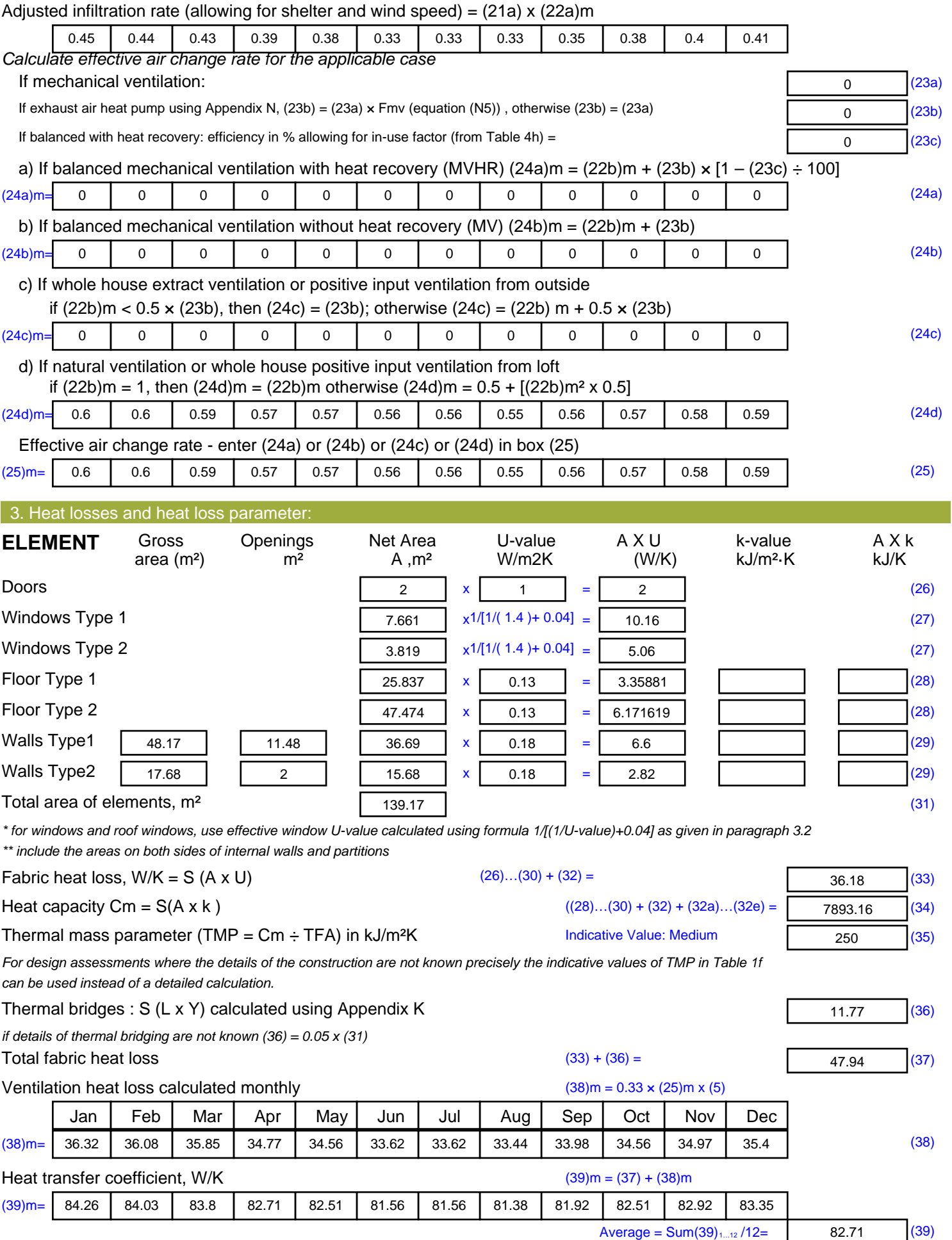

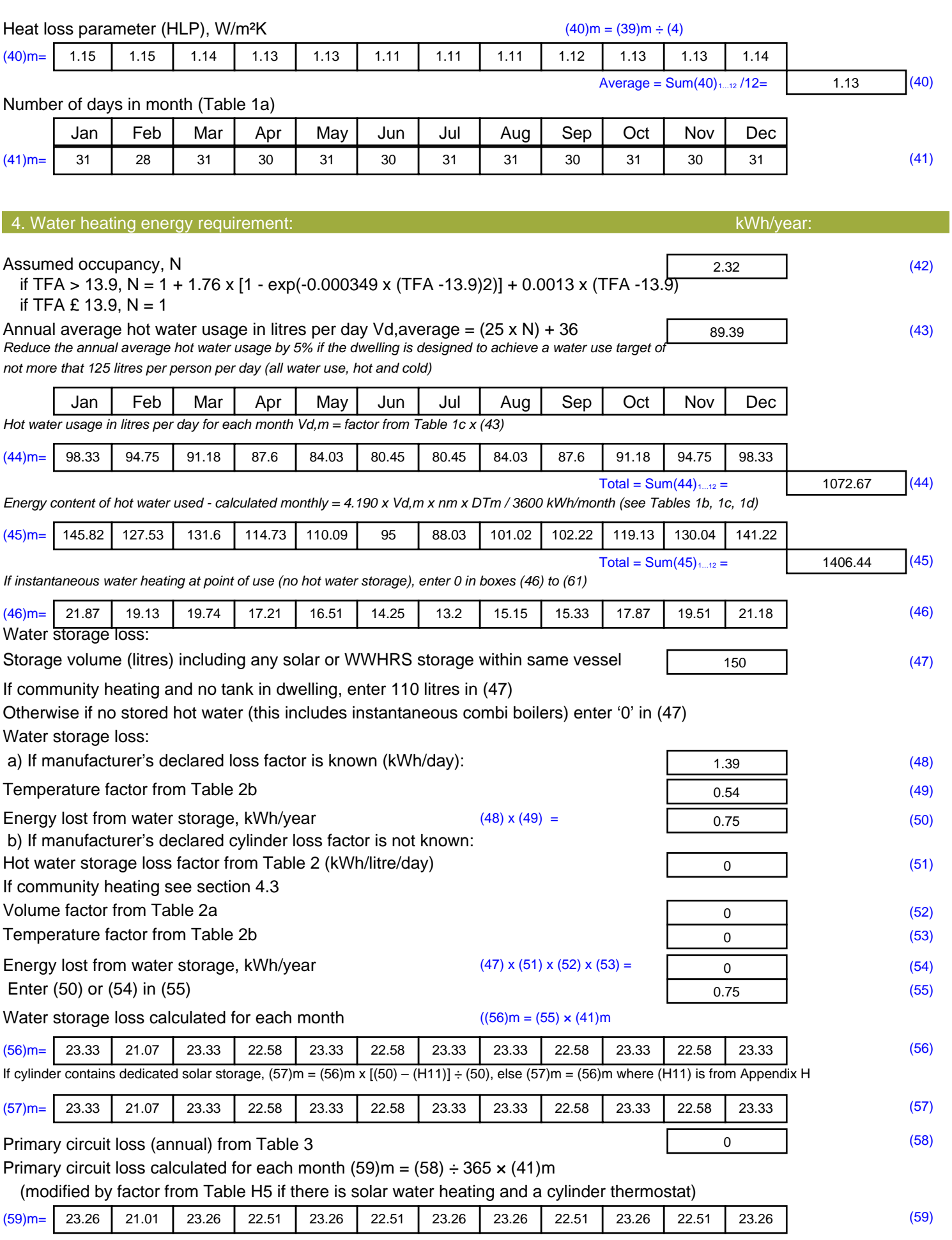

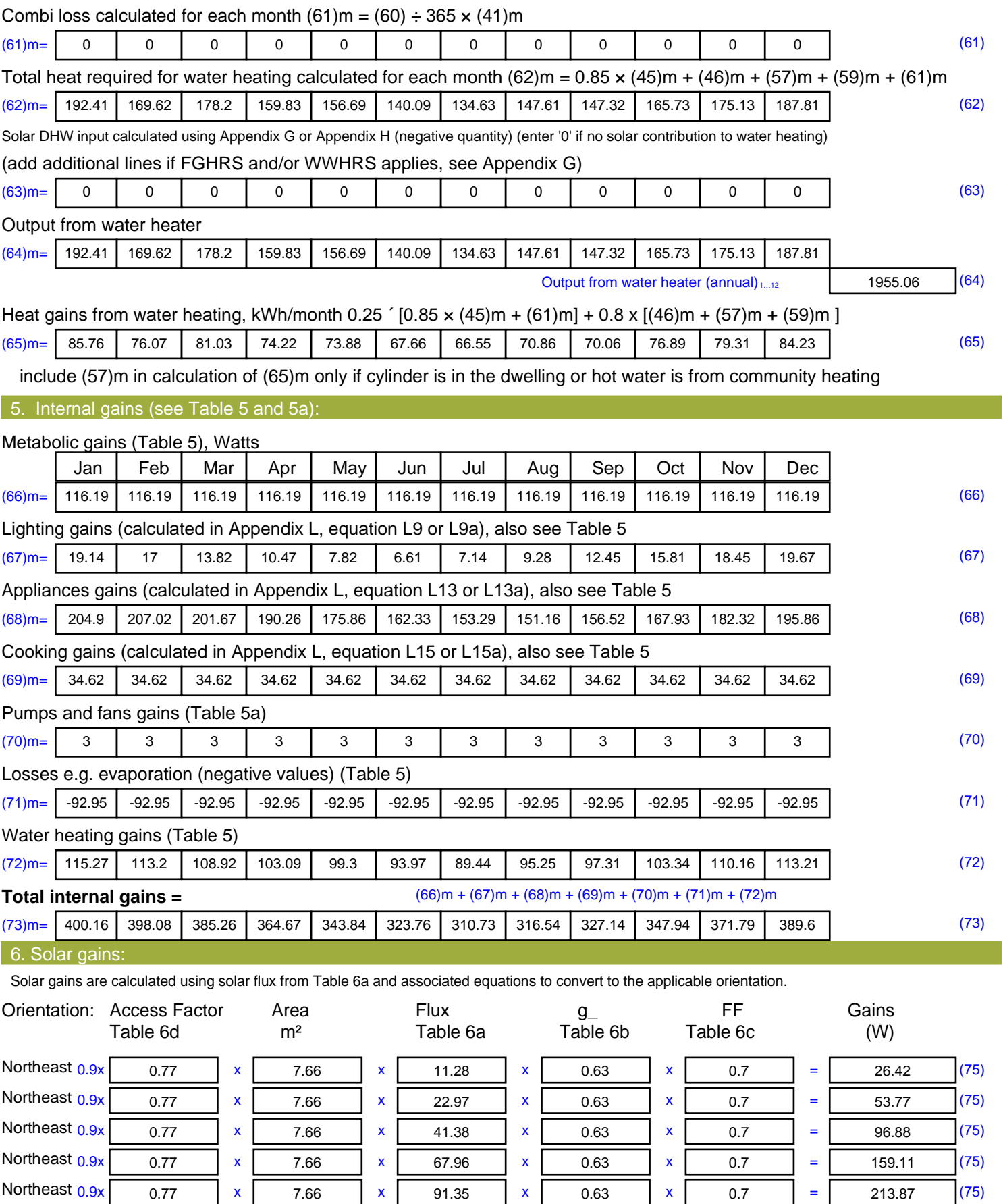

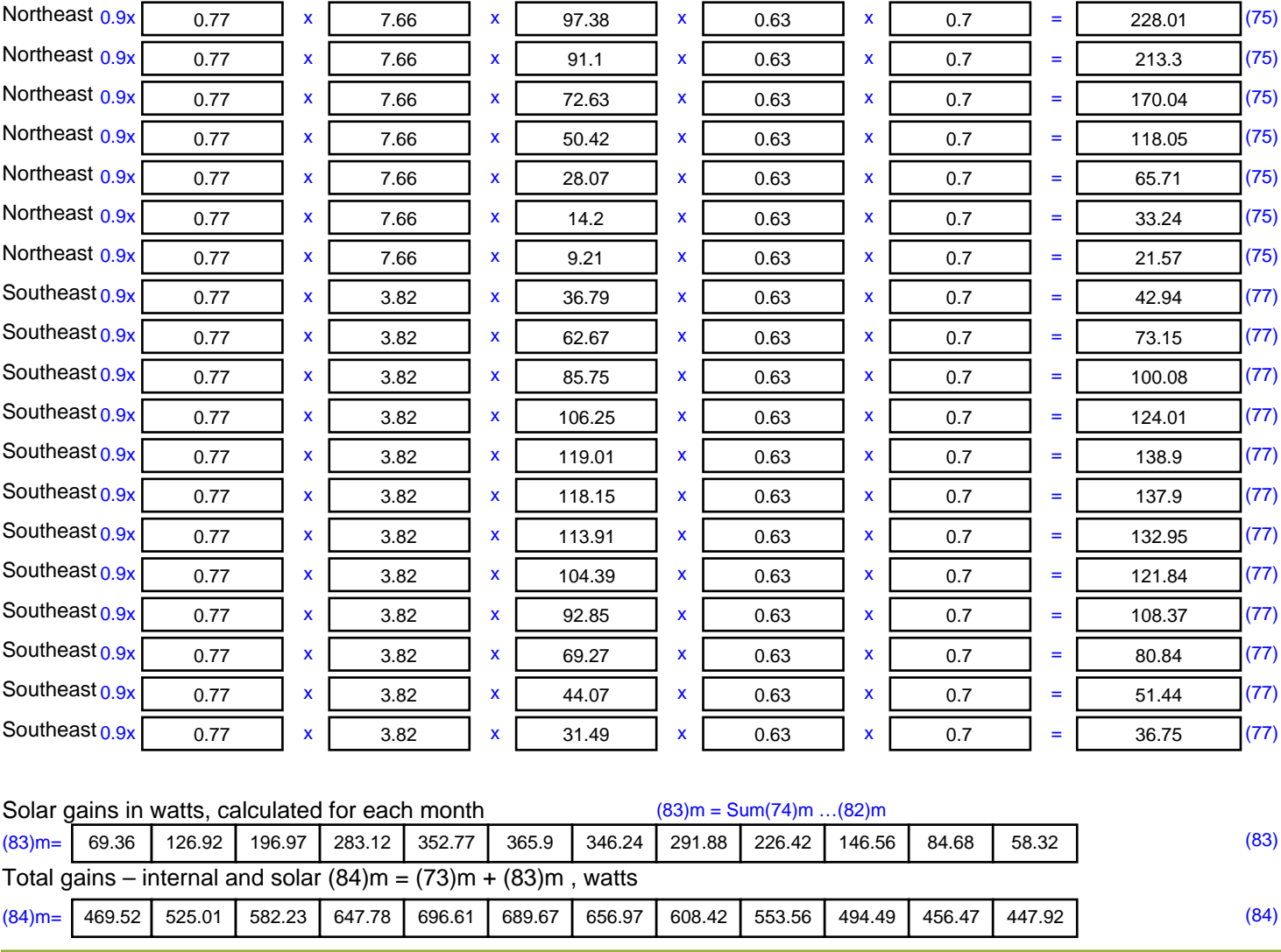

7. Mean internal temperature (heating season)

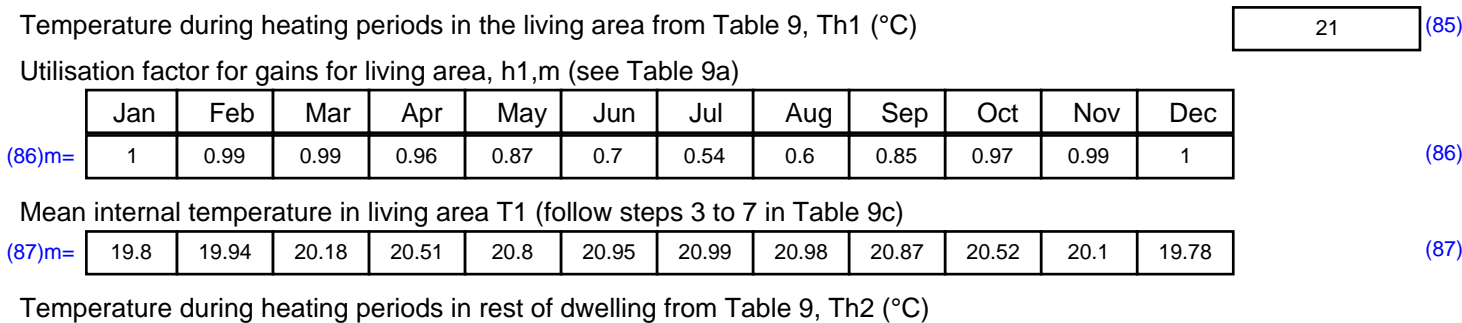

(88)m= 19.96 19.96 19.97 19.98 19.98 19.99 19.99 19.99 19.99 19.98 19.98 19.97 (88) Utilisation factor for gains for rest of dwelling, h2,m (see Table 9a)

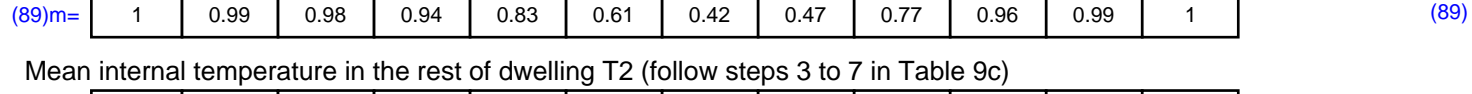

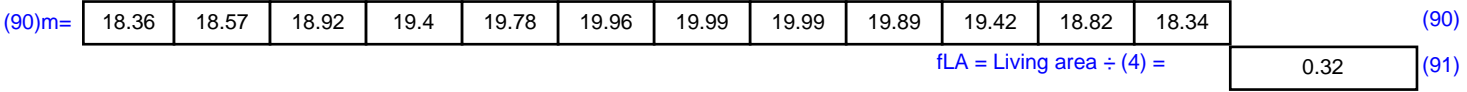

#### Mean internal temperature (for the whole dwelling) =  $fLA \times T1 + (1 - fLA) \times T2$

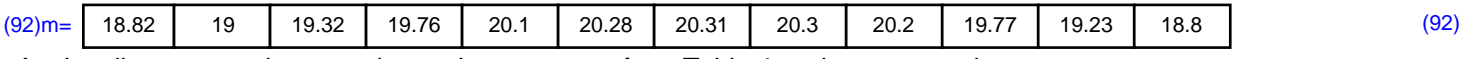

Apply adjustment to the mean internal temperature from Table 4e, where appropriate

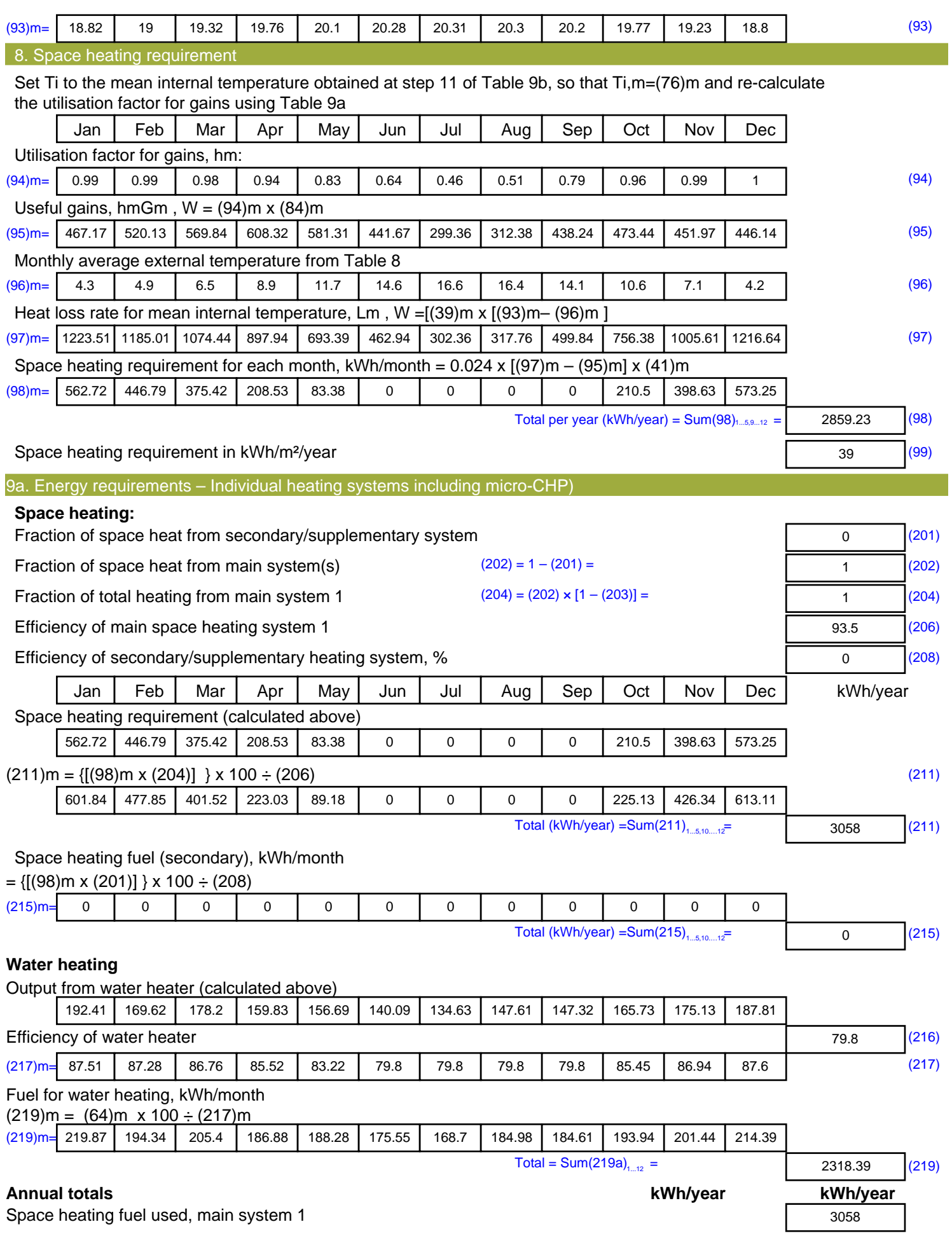

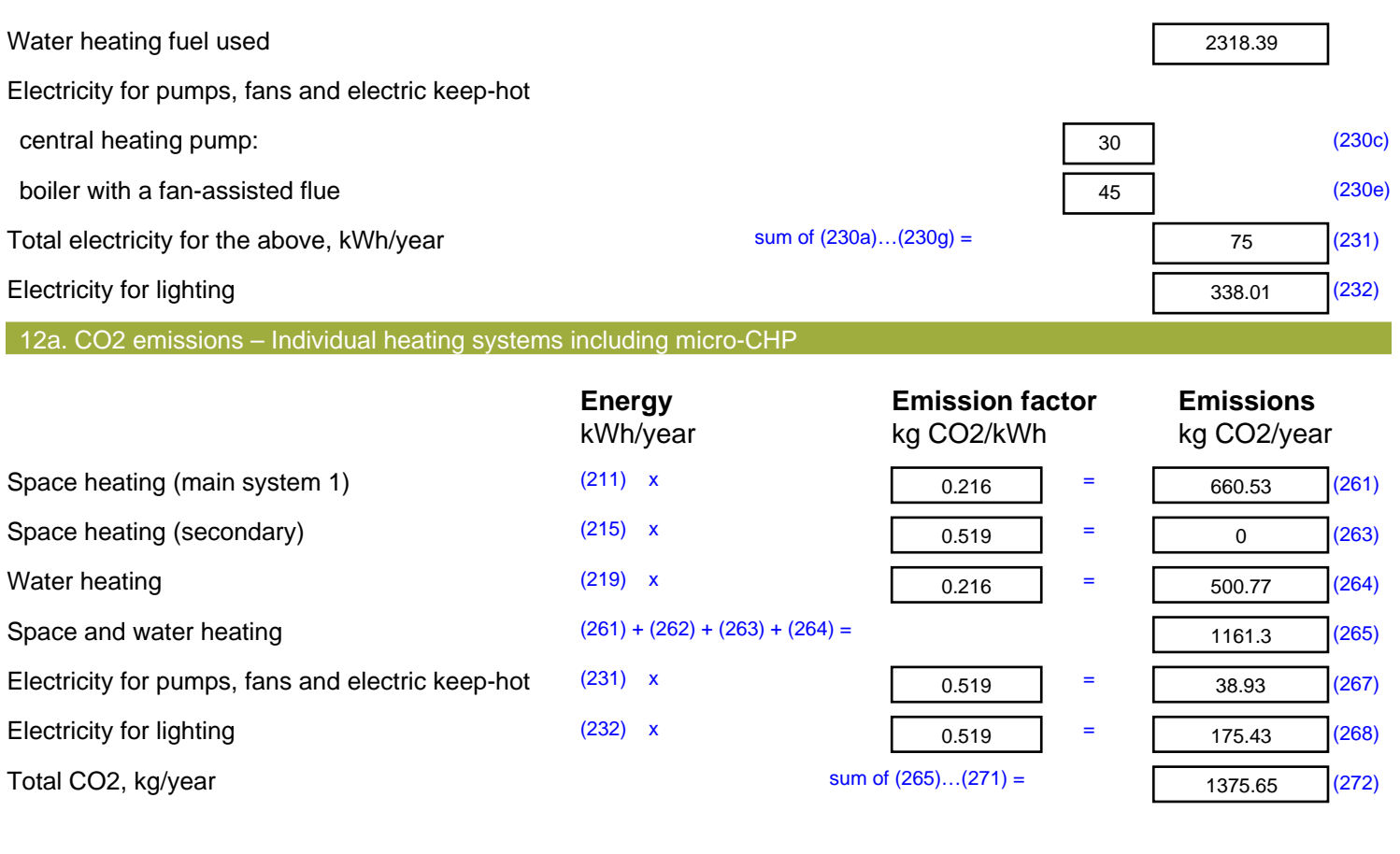

**TER =** 18.76 (273)